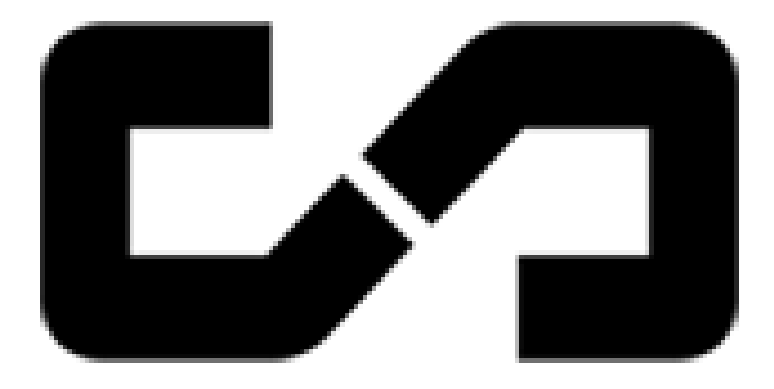

# API REFERENCE MANUAL

Version 1.1.0

# **Chapter 1**

# **Module Documentation**

# **1.1 CORE**

The foundation of the SECTR suite of Unity extensions.

## **Classes**

• class [SECTR\\_Door](#page-24-0)

*Implements a basic door component that is Portal aware. Also, provides an interface that more complex doors can implement.*

- class [SECTR\\_Geometry](#page-27-0)
	- *A library of useful geometric functions.*
- class [SECTR\\_Graph](#page-29-0)
	- *A set of static utility functions used to traverse the Sector/Portal graph.*
- class [SECTR\\_Hull](#page-32-0)

*Abstract base class that implements planar, convex hulls, for use in [SECTR\\_Portal,](#page-43-0) [SECTR\\_Occluder](#page-40-0) and other client classes.*

• class [SECTR\\_Member](#page-36-0)

*Member represents anything that can be part of a [SECTR\\_Sector,](#page-48-0) including Sectors themselves.*

• class [SECTR\\_Portal](#page-43-0)

*Portals define the logical and geometric connection between two [SECTR\\_Sector](#page-48-0) objects.*

• class [SECTR\\_PriorityQueue](#page-44-0)< T >

*Implements a priority queue in terms of a binary heap.*

• class [SECTR\\_Sector](#page-48-0)

*Sectors represent discrete sections of the world, connected to one another by [SECTR\\_Portal](#page-43-0) objects.*

## **Detailed Description**

The foundation of the SECTR suite of Unity extensions. It includes all of the tools necessary to quickly and easily add Sectors and Portals to your Unity-based game, as well as full source code that you can build your own unique features.

# **1.2 VIS**

A high performance, low memory, occlusion culling solution for Unity.

## **Classes**

• class [SECTR\\_Culler](#page-22-0)

*Vestigial component from older version of SECTR. Left intact only for backwards compatability.*

• class [SECTR\\_CullingCamera](#page-22-1)

*CullingCamera is the workhorse of SECTR Vis, culling objects by propagating Camera data down through the Sector/- Portal graph and into individual [SECTR\\_Culler](#page-22-0) objects.*

• class [SECTR\\_LOD](#page-36-1)

*Implements a simple Level of Detail (LOD) system for SECTR objects.*

• class [SECTR\\_Occluder](#page-40-0)

*An Occluder represents a visual obstruction. It will hide any objects behind it (from the perspective of the current [SECTR\\_Culler\)](#page-22-0).*

### **Detailed Description**

A high performance, low memory, occlusion culling solution for Unity. SECTR Vis supports the complete set of Unity rendering primitives including lights, shadows, particles, meshes, and terrain. SECTR Vis is fully dynamic, requires no tedious baking process, and works with both Unity Free and Pro. Heavily optimized, SECTR Vis is a great solution for all platforms, especially tablets, smart phones, portables, and "last gen" consoles.

# **1.3 STREAM**

Makes it easy to save memory, increase performance, and decrease load times by splitting your scene into multiple chunks and streaming them in and out in realtime.

## **Classes**

- class [SECTR\\_StreamExport](#page-53-0)
	- *A set of static utility functions for exporting scenes and doing other stream related processing.*
- class [SECTR\\_Chunk](#page-20-0)

*Chunk is the loadable/streamable version of a [SECTR\\_Sector.](#page-48-0) The Chunk manages loading and unloading that data, usually at the request of a Loader component.*

• class SECTR ChunkRef

*Allows for faster finding of loaded chunks.*

• class [SECTR\\_GroupLoader](#page-30-0)

*Allows users to group a set of Sectors, loading and unloading them as if they were a single Sector.*

• class [SECTR\\_Hibernator](#page-31-0)

*Automatically enables and disables components on itself when the [SECTR\\_Sector](#page-48-0) it's part of are (un)loaded.*

• class SECTR LightmapRef

*Stores the references to lightmap textures in an exported Chunk.*

• class [SECTR\\_Loader](#page-34-0)

*Provides an abstract base class for classes that load data from [SECTR\\_Chunk](#page-20-0) components.*

• class SECTR LoadingDoor

*Extends the basic [SECTR\\_Door](#page-24-0) with awareness of streaming SECTR\_Chunks. This door won't open unless the SECTR\_Chunks on both sides of the door's [SECTR\\_Portal](#page-43-0) are loaded.*

• class [SECTR\\_NeighborLoader](#page-39-0)

*Loads [SECTR\\_Chunk](#page-20-0) components that are in the current or adjacent [SECTR\\_Sector.](#page-48-0)*

• class [SECTR\\_RegionLoader](#page-46-0)

*(Un)loads Chunks within a given volume. Can be set to optionally not touch Sectors that are not part of the terrain grid.*

• class [SECTR\\_StartLoader](#page-52-0)

*Loads [SECTR\\_Chunk](#page-20-0) components that this object is in at Start and nothing more.*

• class [SECTR\\_TriggerLoader](#page-54-0)

*(Un)loads a list of [SECTR\\_Chunk](#page-20-0) objects based on Unity Trigger events.*

## **Detailed Description**

Makes it easy to save memory, increase performance, and decrease load times by splitting your scene into multiple chunks and streaming them in and out in realtime. SCTR Stream is ideal for titles targeting memory limited devices like tablets and smartphones, or games on any platform that want to have large, seamless worlds free of loading screens. SCTR Stream includes all of the editor tools and runtime components needed to split your scenes up and stream them at runtime. Games that already have already setup Sectors and Portals with SCTR\_Core can be streaming in seconds. SECTR Stream even handles streaming "global" objects like lightmaps, nav meshes, and light probes.

# **1.4 AUDIO**

Brings the latest, cutting edge audio production tools and technologies to Unity.

#### **Classes**

• class SECTR AudioBus

*Represents the configuration of a particular mixing bus, which can be used to bulk mix [SECTR\\_AudioCue](#page-10-0) instances.* • class [SECTR\\_AudioCue](#page-10-0)

*A Cue is the atomic, playable object in SECTR Audio. It encapsulates all of the data necessary for randomization, spatialization, mixing, etc.*

• struct [SECTR\\_AudioCueInstance](#page-12-0)

*A handle to and interface for instances of [SECTR\\_AudioCue.](#page-10-0)*

• class [SECTR\\_AudioEnvironment](#page-13-0)

*An abstract base class for spatial components that add and remove [SECTR\\_AudioAmbience](#page-8-0) objects from the main [SECTR\\_AudioSystem.](#page-16-0)*

• class [SECTR\\_AudioEnvironmentTrigger](#page-14-0)

*Activates a [SECTR\\_AudioAmbience](#page-8-0) whenever the sibling trigger volume is entered.*

• class [SECTR\\_AudioEnvironmentZone](#page-15-0)

*Activates a [SECTR\\_AudioAmbience](#page-8-0) whenever a player enters an AudioReverbZone.*

• class SECTR AudioSource

*An abstract base class for all components in SECTR Audio can be placed within the scene. AudioSource also provides a common interface to the user, and basic functions like play, stop, etc.*

• class [SECTR\\_AudioSystem](#page-16-0)

*The beating heart of SECTR\_Audio, [SECTR\\_AudioSystem](#page-16-0) provides all of the services necessary to play sounds and music, control the mix, etc.*

• class [SECTR\\_CharacterAudio](#page-20-1)

*Plays audio based on character events.*

• class [SECTR\\_ComputeRMS](#page-22-3)

*Internal class to compute per-second RMS values of sounds and store them in HDR keys.*

• class [SECTR\\_DoorAudio](#page-25-0)

*Extends the basic [SECTR\\_Door](#page-24-0) with sounds that play on state transitions.*

• class [SECTR\\_ImpactAudio](#page-33-1)

*Playes a [SECTR\\_AudioCue](#page-10-0) when a physics impact is detected.*

• class [SECTR\\_MusicTrigger](#page-39-1)

*Makes the specified music active when a trigger is entered.*

• class [SECTR\\_PointSource](#page-42-0)

*Plays a [SECTR\\_AudioCue](#page-10-0) at this point in the world.*

• class [SECTR\\_PropagationSource](#page-45-0)

*Propagation Source simulates the complex phenomena of audio reflections in a closed space.*

• class [SECTR\\_RegionSource](#page-47-0)

*Playes a [SECTR\\_AudioCue](#page-10-0) within a 3D volume.*

• class [SECTR\\_SplineSource](#page-51-0)

*Plays the specified [SECTR\\_AudioCue](#page-10-0) at the nearest point along a spline to the listener.*

• class [SECTR\\_TriggerSource](#page-55-0)

*Playes a [SECTR\\_AudioCue](#page-10-0) when a trigger is activated.*

## **Detailed Description**

Brings the latest, cutting edge audio production tools and technologies to Unity. SECTR Audio includes an unparalleled suite of editor extensions and runtime components that let you create rich, complex soundscapes with ease and play them back with a minimum of CPU overhead. SECTR Audio also includes everything you expect from a quality audio production environment, including randomization, templates, hierarchical mixing, comprehensive asset management, and version control integration.

# **1.5 DEMO**

Components used in the SECTR Demos.

**Classes**

• class [SECTR\\_CharacterMotor](#page-20-2)

*C# adaptation of the Unity sample CharacterMotor, with custom tweaks and extensions.*

• class [SECTR\\_DemoUI](#page-24-1)

*A simple harness for demo messages and input handling.*

• class [SECTR\\_FPController](#page-26-0)

*Simple abstract base class for first person style controllers.*

- class [SECTR\\_FPSController](#page-26-1)
	- *A simple FPS style character controller.*
- class [SECTR\\_GhostController](#page-29-1)
	- *Implements a standard spectator/fly camera.*
- class [SECTR\\_Wanderer](#page-56-0)

*A component that will wander the scene by pathing through the Sector/Portal graph.*

# **Detailed Description**

Components used in the SECTR Demos. These simple gameplay components are designed for use in the product demos, but may be useful for anyone as basic gameplay primitives.

# **Chapter 2**

# **Class Documentation**

# <span id="page-7-15"></span>**2.1 SECTR\_Member.Child Struct Reference**

Simple data structure to represent the important information about one of the children of a [SECTR\\_Member.](#page-36-0)

# **Public Attributes**

<span id="page-7-7"></span><span id="page-7-6"></span><span id="page-7-5"></span><span id="page-7-4"></span><span id="page-7-3"></span><span id="page-7-2"></span><span id="page-7-1"></span><span id="page-7-0"></span>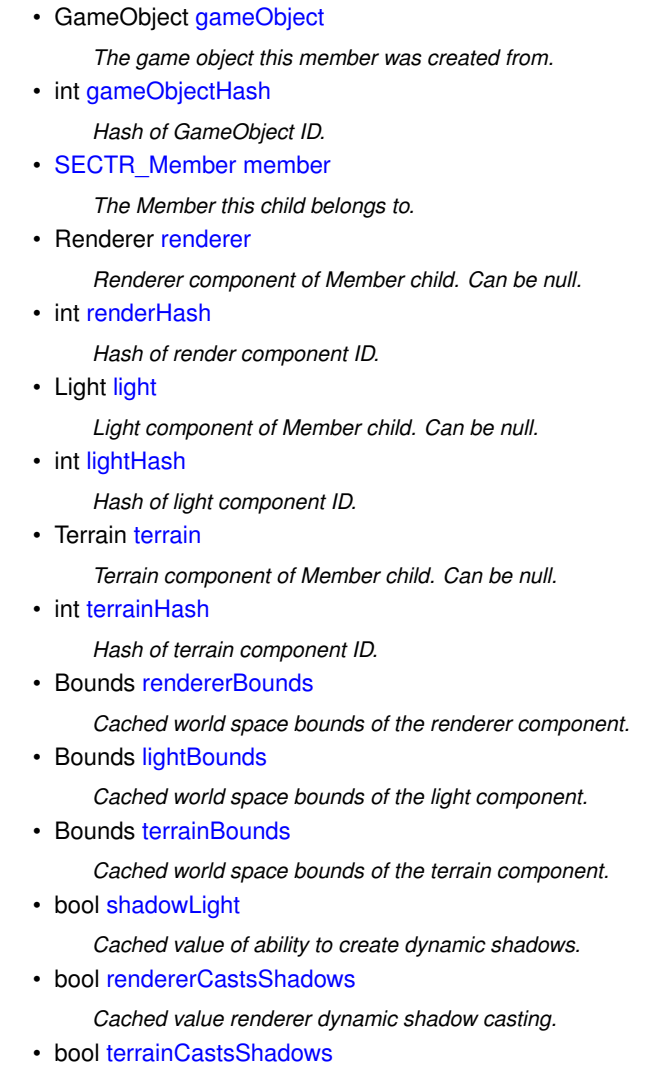

<span id="page-7-14"></span><span id="page-7-13"></span><span id="page-7-12"></span><span id="page-7-11"></span><span id="page-7-10"></span><span id="page-7-9"></span><span id="page-7-8"></span>*Cached value of terrain ability to cast dynamic shadows.*

#### **Detailed Description**

Simple data structure to represent the important information about one of the children of a [SECTR\\_Member.](#page-36-0)

# **2.2 SECTR\_Graph.Node Class Reference**

Represents a [Node](#page-8-1) in the Sector/Portal graph. Contains useful data for implementing traversals. Inherits IComparable< Node >.

## <span id="page-8-2"></span>**Public Member Functions**

• int [CompareTo](#page-8-2) [\(Node](#page-8-1) other)

*Comparison function for two Nodes. Used in A*∗*. Parameters*

<span id="page-8-1"></span>other *The [Node](#page-8-1) against to compare ourselves.*

*Returns*

*The relative ordering of this and another [Node.](#page-8-1)*

## <span id="page-8-3"></span>**Static Public Member Functions**

• static void [ReconstructPath](#page-8-3) (List < [Node](#page-8-1) > path, Node currentNode)

*Utility function for reconstructing a path from a set of nodes. Parameters*

<span id="page-8-0"></span>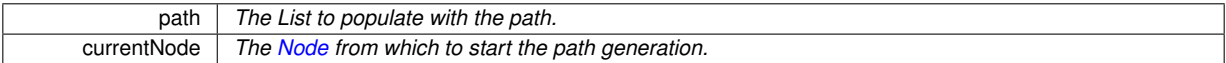

#### **Detailed Description**

Represents a [Node](#page-8-1) in the Sector/Portal graph. Contains useful data for implementing traversals.

# **2.3 SECTR\_AudioAmbience Class Reference**

Defines the data specific to a particular [SECTR\\_AudioEnvironment.](#page-13-0)

# <span id="page-8-4"></span>**Public Attributes**

• [SECTR\\_AudioCue](#page-10-0) [BackgroundLoop](#page-8-4) = null

*The looping 2D cue to play as long as this ambience is active.*

- <span id="page-8-5"></span>• List< [SECTR\\_AudioCue](#page-10-0) > [OneShots](#page-8-5) = new List<SECTR\_AudioCue>()
- *A list of one-shots that will play randomly around the listener.*
- <span id="page-8-6"></span>• Vector2 [OneShotInterval](#page-8-6) = new Vector2(30f, 60f)

*The min and max time between one-shot playback.*

<span id="page-8-7"></span>• float [Volume](#page-8-7) = 1f

*The a volume scalar for the Cues in this Ambience. Combines with the base Cue volume.*

#### **Detailed Description**

Defines the data specific to a particular [SECTR\\_AudioEnvironment.](#page-13-0)

The goal of environmental audio (also known as ambient audio) is to create a base layer of ambient sound effects, effects which always play even if there is not much going on in the game.

In SECTR, AudioAmbiences contain two sets of cues that can help create this baseline. Each AudioAmbience can have a background loop, which will be played as a looping, 2D sound as long as that AudioAmbiences is the current, highest priority AudioAmbiences in the scene. The AudioAmbiences can also have one or more one-shot sounds that will fire randomly. If these one-shots are marked as Infinite3D, then they will be randomly position in the surround field, giving the impression of sounds playing all around the player.

# **2.4 SECTR\_AudioBus Class Reference**

Represents the configuration of a particular mixing bus, which can be used to bulk mix [SECTR\\_AudioCue](#page-10-0) instances. Inherits ScriptableObject.

#### <span id="page-9-1"></span>**Public Member Functions**

• bool [IsAncestorOf](#page-9-1) [\(SECTR\\_AudioBus](#page-9-0) bus)

*Determines whether this instance is an ancestor of the specified bus. Parameters*

<span id="page-9-0"></span>bus *The bus to check ancestry of.*

*Returns*

*Returns true if this bus is an ancestor of the specified bus.*

#### <span id="page-9-2"></span>• bool [IsDecendentOf](#page-9-2) [\(SECTR\\_AudioBus](#page-9-0) bus)

*Determines whether this instance is a decendent of the specified bus. Parameters*

bus *The bus to check ancestry of.*

#### *Returns*

*Returns true if this bus is a decendent of the specified bus.*

# <span id="page-9-3"></span>**Public Attributes**

• float [Volume](#page-9-3) = 1

*The volume of this bus, between 0 and 1.*

<span id="page-9-4"></span> $\cdot$  float [Pitch](#page-9-4) = 1

*The pitch of this bus, between 0 and 2.*

#### **Properties**

- <span id="page-9-5"></span>• float [UserVolume](#page-9-5) [get, set]
	- *Accessor for the user volume. This is a volume that is not saved and is applied on top of the volume set in the original resource.*
- <span id="page-9-6"></span>• bool [Muted](#page-9-6) [get, set]
	- *(Un)Mutes this bus, and all of the sounds in it.*
- <span id="page-9-7"></span>• float Effective Volume [get, set]
	- *An optimization that returns the current, flattened bus volume.*
- <span id="page-9-8"></span>• float [EffectivePitch](#page-9-8) [get, set]

*An optimization that returns the current, flattened bus pitch.*

- <span id="page-10-1"></span>• **[SECTR\\_AudioBus](#page-9-0) [Parent](#page-10-1)** [get, set]
	- *Accessor for this Bus's parent (if any).*
- <span id="page-10-2"></span>• List< [SECTR\\_AudioBus](#page-9-0) > [Children](#page-10-2) [get] *Returns the list of buses that are children of this bus.*

#### **Detailed Description**

Represents the configuration of a particular mixing bus, which can be used to bulk mix [SECTR\\_AudioCue](#page-10-0) instances.

Mixing buses are stored in a hierarchy, where the settings cascade down the hierarchy (i.e. if a bus is muted, then so are all of its children). This hierarchical relationship makes it easier to mix the game than if the volumes of every cue needed to be adjusted individually. Buses can also be used at runtime to do things as simple as providing user controlled FX/Music/Voice sliders, to completely dynamic mixing.

# <span id="page-10-0"></span>**2.5 SECTR\_AudioCue Class Reference**

A Cue is the atomic, playable object in SECTR Audio. It encapsulates all of the data necessary for randomization, spatialization, mixing, etc.

Inherits ScriptableObject.

## **Public Types**

• enum [PlaybackModes](#page-12-1) { [PlaybackModes.Random,](#page-12-2) [PlaybackModes.Shuffle,](#page-12-3) [PlaybackModes.Loop,](#page-12-4) [Playback-](#page-12-5)[Modes.PingPong](#page-12-5) }

*Types of rules for picking the next AudioClip.*

- enum [FalloffTypes](#page-12-6) { [FalloffTypes.Linear,](#page-12-7) [FalloffTypes.Logrithmic](#page-12-8) }
	- *Types of rules for picking the next AudioClip.*
- enum [Spatializations](#page-12-9) { [Spatializations.Simple2D,](#page-12-10) [Spatializations.Infinite3D,](#page-12-11) [Spatializations.Local3D,](#page-12-12) [Spatializations.Occludable3D](#page-12-13) }

*Ways to spatialize the sound (i.e. position in the surround field)*

# <span id="page-10-3"></span>**Public Member Functions**

• ClipData [GetNextClip](#page-10-3) ()

*Returns the next AudioClip to be played, as determined by the PlaybackMode.*

#### <span id="page-10-4"></span>**Public Attributes**

• List  $\langle$  ClipData  $\rangle$  [AudioClips](#page-10-4) = new List  $\langle$  ClipData $\rangle$ ()

*List of Audio Clips for this Cue to choose from.*

<span id="page-10-5"></span>• [PlaybackModes](#page-12-1) [PlaybackMode](#page-10-5) = PlaybackModes.Random

*The rules for selecting which audio clip to play next.*

- <span id="page-10-6"></span> $\cdot$  bool [HDR](#page-10-6) = false
	- *Determines if the sound should be mixed in HDR or LDR.*
- <span id="page-10-7"></span>• Vector2 [Loudness](#page-10-7) = new Vector2(50, 50)
	- *The loudness, in dB(SPL), of this HDR Cue.*
- <span id="page-10-8"></span>• Vector2  $Volume = new Vector2(1, 1)$  $Volume = new Vector2(1, 1)$ 
	- *The volume of this Cue.*
- <span id="page-10-9"></span>• Vector<sub>2</sub> [Pitch](#page-10-9) = new Vector<sub>2</sub> $(1, 1)$

*The pitch adjustment of this Cue.*

<span id="page-11-0"></span>• bool [Loops](#page-11-0) = false

*Set to true to auto-loop this Cue.*

<span id="page-11-1"></span>• int [Priority](#page-11-1) = 128

*Cue priority, lower is more important.*

<span id="page-11-2"></span>• bool [BypassEffects](#page-11-2) = false

*Prevent this Cue from recieving Audio Effects.*

<span id="page-11-3"></span>• int [MaxInstances](#page-11-3) = 10

*Maximum number of instances of this Cue that can be played at once.*

<span id="page-11-4"></span>• float [FadeInTime](#page-11-4) = 0f

*Number of seconds over which to fade in the Cue when played.*

<span id="page-11-5"></span>• float [FadeOutTime](#page-11-5) = 0f

*Number of seconds over which to fade out the Cue when stopped.*

<span id="page-11-6"></span>• [Spatializations](#page-12-9) [Spatialization](#page-11-6) = Spatializations.Local3D

*Sets rules for how to spatialize this sound.*

<span id="page-11-7"></span> $\cdot$  float [Spread](#page-11-7) = 0

*Expands or narrows the range of speakers out of which this Cue plays.*

<span id="page-11-8"></span> $\cdot$  float [Pan2D](#page-11-8) = 0

*Moves the sound around the speaker field.*

<span id="page-11-9"></span>• [FalloffTypes](#page-12-6) [Falloff](#page-11-9) = FalloffTypes. Linear

*Attenuation style of this clip.*

<span id="page-11-10"></span>• float [MaxDistance](#page-11-10) = 100

*The range at which the sound is no longer audible.*

<span id="page-11-11"></span>• float [MinDistance](#page-11-11) = 10

*The range within which the sound will be at peak volume/loudness.*

<span id="page-11-12"></span>• float [DopplerLevel](#page-11-12) = 0

*Scales the amount of doppler effect applied to this Cue.*

<span id="page-11-13"></span> $\cdot$  int [ProximityLimit](#page-11-13) = 0

*Prevents too many instances of a cue playing near one another.*

<span id="page-11-14"></span>• float [ProximityRange](#page-11-14) = 10

*The size of the proximity limit check.*

<span id="page-11-15"></span>• float [OcclusionScale](#page-11-15) = 1f

*Allows you to scale down the amount of occlusion applied to this Cue (when occluded).*

## <span id="page-11-16"></span>**Properties**

• SECTR AudioCue [Template](#page-11-16) [get, set]

*Accessor for the Template cue of this Cue. If set, the Template will override all properties of the Cue except for the list of AudioClips and the parent Bus.*

<span id="page-11-17"></span>• **[SECTR\\_AudioBus](#page-9-0) [Bus](#page-11-17)** [get, set]

*Accessor for the Bus of this Cue.*

<span id="page-11-18"></span>• SECTR AudioCue [SourceCue](#page-11-18) [get]

*Returns the Cue that determines the 2D and 3D properties, will always be this Cue or its Template.*

<span id="page-11-19"></span>• bool [Is3D](#page-11-19) [get]

*Returns true if this Cue is Local3D or Infinite3D.*

<span id="page-11-20"></span>• bool sLocal [get]

*Returns true if this Cue is Simple2D or Infinite3D.*

<span id="page-11-21"></span>• int [ClipIndex](#page-11-21) [get]

*Returns the index of the currently playing AudioClip.*

#### **Detailed Description**

A Cue is the atomic, playable object in SECTR Audio. It encapsulates all of the data necessary for randomization, spatialization, mixing, etc.

Cue has a number of properties, but they fall into three basic categories: properties common to all cues (like pitch and spatialization), spatial properties (i.e. 2D or 3D specific attributes), and properties related to the management and playback of AudioClips. These categories are visible in the code below, and in the custom inspector in the Unity Editor.

Because games often have many sounds with the same properties but different AudioClips, AudioCue provides a simple templating system. Templates are somewhat like a simple, audio specific version of Unity prefabs, though they do not allow per-attribute overrides. Because of this feature, programmers who need to access the properties of a given SoundCue should be careful to use the SourceCue property as that will always return the AudioCue that whose properties will be used by the [SECTR\\_AudioSystem.](#page-16-0)

#### **Member Enumeration Documentation**

<span id="page-12-6"></span>**enum SECTR\_AudioCue.FalloffTypes**

Types of rules for picking the next AudioClip.

#### **Enumerator**

<span id="page-12-8"></span><span id="page-12-7"></span>*Linear* Audio attenuates linearly between Min and Max distances. *Logrithmic* Audio attenuates logrithmically between Min and Max distances.

#### <span id="page-12-1"></span>**enum SECTR\_AudioCue.PlaybackModes**

Types of rules for picking the next AudioClip.

## **Enumerator**

<span id="page-12-4"></span><span id="page-12-3"></span><span id="page-12-2"></span>*Random* Select an AudioClip at random. *Shuffle* Select an AudioClip at random, but do not repeat any until all have played. **Loop** Play AudioClips in order, starting over at the beginning when all are played. **PingPong** Play AudioClips in ascending and then descending order.

#### <span id="page-12-9"></span><span id="page-12-5"></span>**enum SECTR\_AudioCue.Spatializations**

Ways to spatialize the sound (i.e. position in the surround field)

#### **Enumerator**

<span id="page-12-12"></span><span id="page-12-11"></span><span id="page-12-10"></span>**Simple2D** The most basic 2D sound. Not affected by 3D position at all. **Infinite3D** A 3D sound with direction by no distance attenuation. Ideal for random ambient one shots. *Local3D* The most basic 3D sound. Spatialized and attenuated by 3D position. *Occludable3D* Same behavior as a 3D sound, but may be affected by Occlusion calculations.

# <span id="page-12-13"></span><span id="page-12-0"></span>**2.6 SECTR\_AudioCueInstance Struct Reference**

A handle to and interface for instances of [SECTR\\_AudioCue.](#page-10-0) Inherits SECTR\_IAudioInstance.

# <span id="page-13-1"></span>**Public Member Functions**

• void [Stop](#page-13-1) (bool stopImmediately)

*Ends playback of the specified audio instance. Parameters*

stopImmediately *Immediate stop will ignore any Fade Out set on the original [SECTR\\_AudioCue.](#page-10-0)*

<span id="page-13-2"></span>• void [ForceInfinite](#page-13-2) ()

*Forces a 3D sound to act as infinite 3D. For very special case uses.*

<span id="page-13-3"></span>• void [ForceOcclusion](#page-13-3) (bool occluded)

*Forces occlusion on or off. For very special use cases.*

<span id="page-13-4"></span>• SECTR\_IAudioInstance [GetInternalInstance](#page-13-4) ()

*Returns internal instance. For very special use cases.*

#### <span id="page-13-5"></span>**Properties**

• bool [Active](#page-13-5) [get]

*Does this instance refer to an active, valid sound, or is it a dead handle.*

<span id="page-13-6"></span>• Vector3 [Position](#page-13-6) [get, set]

*Accessor for the instance's world space position.*

<span id="page-13-7"></span>• Vector3 [LocalPosition](#page-13-7) [get, set]

*Accessor for the instance's local space position.*

<span id="page-13-8"></span>• float [Volume](#page-13-8) [get, set]

*Accessor for the volume of the instance. This volume will be combined with other volumes (like from the Bus hierarchy) to produce the final volume.*

<span id="page-13-9"></span>• float [Pitch](#page-13-9) [get, set]

*Accessor for the pitch of the instance. This pitch will be combined with the pitch from the Bus hierarchy to produce the final pitch.*

<span id="page-13-10"></span>• bool [Mute](#page-13-10) [get, set]

*Accessor for the mute state of the instance. Mute state will be combined with the bus hierarchy mute state to produce a final volume.*

<span id="page-13-11"></span>• float [TimeSeconds](#page-13-11) [get, set]

*Accessor for the elapsed playback time in seconds.*

<span id="page-13-12"></span>• int [TimeSamples](#page-13-12) [get, set]

<span id="page-13-0"></span>*Accessor for the elapsed playback time in samples.*

#### **Detailed Description**

A handle to and interface for instances of [SECTR\\_AudioCue.](#page-10-0)

A unique [SECTR\\_AudioCueInstance](#page-12-0) is returned each time a [SECTR\\_AudioCue](#page-10-0) is played. This instance serves as a handle with which to manipulate the instance after initial playback (if so desired). Client systems are free to ignore this return value, in which case the sound is assumed to be "fire-and-forget". Looping sounds, however, will not auto-stop themselves (until the end of the game) so programmers should take care to stop handle them properly.

# **2.7 SECTR\_AudioEnvironment Class Reference**

An abstract base class for spatial components that add and remove [SECTR\\_AudioAmbience](#page-8-0) objects from the main [SECTR\\_AudioSystem.](#page-16-0)

Inheritance diagram for SECTR\_AudioEnvironment:

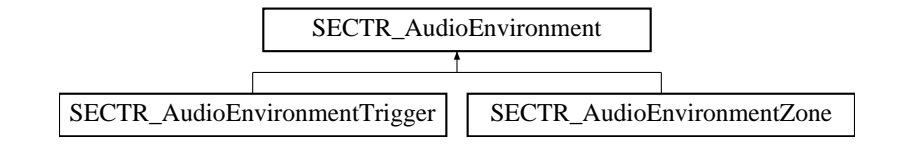

# <span id="page-14-1"></span>**Public Attributes**

• [SECTR\\_AudioAmbience](#page-8-0) [Ambience](#page-14-1) = new [SECTR\\_AudioAmbience\(](#page-8-0)) *The configuraiton of the ambient audio in this Reverb Zone.*

### **Properties**

<span id="page-14-2"></span>• bool [Active](#page-14-2) [get] *Returns true if this AudioEnvironment has put its Ambience on the stack.*

#### **Detailed Description**

An abstract base class for spatial components that add and remove [SECTR\\_AudioAmbience](#page-8-0) objects from the main [SECTR\\_AudioSystem.](#page-16-0)

AudioEnvironments interact directly with the AudioSystem's stack of active Ambiences. When the Audio Environment is activated, its AudioAmbience is pushed onto the SECTR AudioSystem's stack of active Audio Environments, but when the player leaves, the Audio Environment is removed from the stack, wherever it is. This allows Audio Environments to overlap and even be nested within one another.

# **2.8 SECTR\_AudioEnvironmentTrigger Class Reference**

Activates a [SECTR\\_AudioAmbience](#page-8-0) whenever the sibling trigger volume is entered. Inheritance diagram for SECTR\_AudioEnvironmentTrigger:

<span id="page-14-0"></span>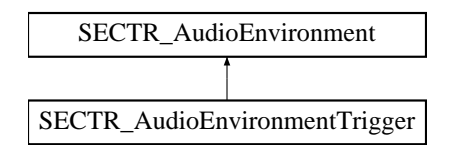

**Public Attributes**

• [SECTR\\_AudioAmbience](#page-8-0) [Ambience](#page-14-1) = new [SECTR\\_AudioAmbience\(](#page-8-0)) *The configuraiton of the ambient audio in this Reverb Zone.*

#### **Properties**

• bool [Active](#page-14-2) [get]

*Returns true if this AudioEnvironment has put its Ambience on the stack.*

# **Detailed Description**

Activates a [SECTR\\_AudioAmbience](#page-8-0) whenever the sibling trigger volume is entered.

AudioEnvironmentTriggers activate based on the standard Unity trigger events. As such, they will work with any shaped collider, provided it's marked as a trigger. As with all SECTR AudioEnvironment components, Audio-EnvironmentTriggers can be overlapped and nested.

# **2.9 SECTR\_AudioEnvironmentZone Class Reference**

Activates a [SECTR\\_AudioAmbience](#page-8-0) whenever a player enters an AudioReverbZone.

Inheritance diagram for SECTR\_AudioEnvironmentZone:

<span id="page-15-0"></span>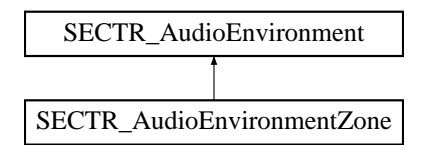

## **Public Attributes**

• [SECTR\\_AudioAmbience](#page-8-0) [Ambience](#page-14-1) = new [SECTR\\_AudioAmbience\(](#page-8-0)) *The configuraiton of the ambient audio in this Reverb Zone.*

#### **Properties**

• bool [Active](#page-14-2) [get] *Returns true if this AudioEnvironment has put its Ambience on the stack.*

#### **Detailed Description**

Activates a [SECTR\\_AudioAmbience](#page-8-0) whenever a player enters an AudioReverbZone.

Audio Reverb can be an important part of creating a believeable Audio Environment. This component makes that easy, by ensuring that the specified Audio Environment is always active whenever the Reverb is audible. Because AudioReverbZone's are always spherical, the distance check is very inexpensive. As with all [SECTR\\_Audio-](#page-13-0)[Environment](#page-13-0) components, AudioEnvironmentZones can be overlapped and nested.

# **2.10 SECTR\_AudioSource Class Reference**

An abstract base class for all components in SECTR Audio can be placed within the scene. AudioSource also provides a common interface to the user, and basic functions like play, stop, etc.

Inheritance diagram for SECTR\_AudioSource:

<span id="page-15-1"></span>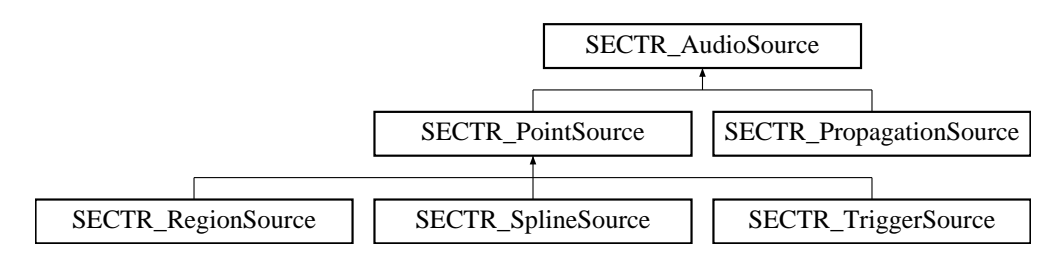

## <span id="page-16-1"></span>**Public Member Functions**

• abstract void [Play](#page-16-1) ()

*Make some noise! Plays the Cue.*

- <span id="page-16-2"></span>• abstract void [Stop](#page-16-2) (bool stopImmediately)
	- *Stops the Source from playing.*

*Parameters*

stopImmediately *When true, overrides any fade out time set in the Cue.*

## <span id="page-16-3"></span>**Public Attributes**

• SECTR Audio[Cue](#page-16-3) Cue = null

*The Cue to play from this source.*

<span id="page-16-4"></span> $\cdot$  bool  $Loop = true$  $Loop = true$ 

*If the Cue should be forced to loop when playing.*

<span id="page-16-5"></span>• bool [PlayOnStart](#page-16-5) = true

*Should the Cue auto-play when created.*

#### <span id="page-16-6"></span>**Properties**

• abstract bool [IsPlaying](#page-16-6) [get]

*Returns true if the NoiseMaker is currently playing a sound.*

## **Detailed Description**

An abstract base class for all components in SECTR Audio can be placed within the scene. AudioSource also provides a common interface to the user, and basic functions like play, stop, etc.

It's important to note that AudioSource is not intendent to be the primary mechanism by which sounds are played, merely a convenient way to place sounds in the world, and in some cases trigger them from other built-in Unity features (like animation events). In generally, programmers wishing to play sounds based on game events, should so so by directly calling [SECTR\\_AudioSystem.Play\(\).](#page-16-7)

# <span id="page-16-0"></span>**2.11 SECTR\_AudioSystem Class Reference**

The beating heart of SECTR\_Audio, [SECTR\\_AudioSystem](#page-16-0) provides all of the services necessary to play sounds and music, control the mix, etc.

Inherits MonoBehaviour.

# **Public Types**

• enum [OcclusionModes](#page-20-3) { [OcclusionModes.Graph](#page-20-4) =  $1 \lt 0$ , [OcclusionModes.Raycast](#page-20-5) =  $1 \lt 1$ , [Occlusion-](#page-20-6) $Models.Distance = 1 \lt\lt 2$ 

*Flag set that determines which rules to use when computing audio Occlusion.*

## <span id="page-16-7"></span>**Static Public Member Functions**

• static [SECTR\\_AudioCueInstance](#page-12-0) [Play](#page-16-7) [\(SECTR\\_AudioCue](#page-10-0) audioCue, Vector3 position, bool loop) *Play an AudioCue at the specified position.*

#### *Parameters*

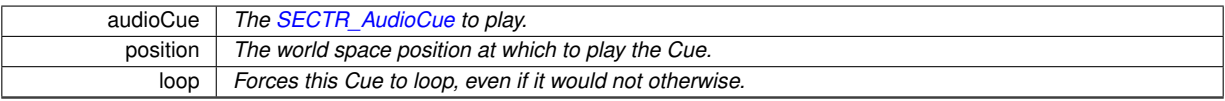

*Returns*

*A handle to the created instance.*

<span id="page-17-0"></span>• static [SECTR\\_AudioCueInstance](#page-12-0) [Play](#page-17-0) [\(SECTR\\_AudioCue](#page-10-0) audioCue, Transform parent, Vector3 local-Position, bool loop)

*Play an AudioCue at the specified position relative to the parent transform (if there is on).*

*Parameters*

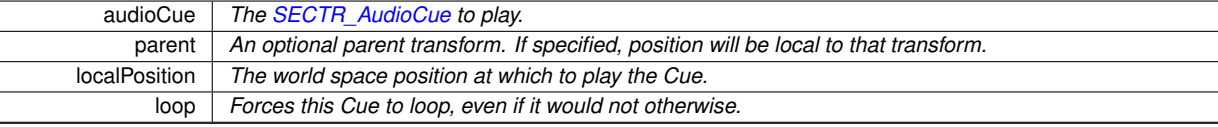

*Returns*

*A handle to the created instance.*

<span id="page-17-1"></span>• static [SECTR\\_AudioCueInstance](#page-12-0) [Clone](#page-17-1) [\(SECTR\\_AudioCueInstance](#page-12-0) instance, Vector3 newPosition)

*Play an AudioCue at the specified position.*

*Parameters*

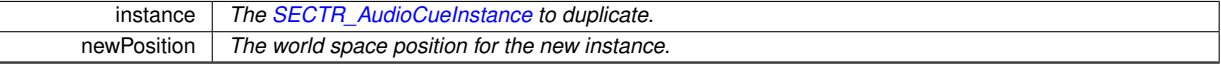

*Returns*

*A handle to the created instance.*

<span id="page-17-2"></span>• static void [PlayMusic](#page-17-2) [\(SECTR\\_AudioCue](#page-10-0) musicCue)

*Playes the specified Cue as music. Will soft-stop any currently playing music. Music should be 2D. Parameters*

musicCue *The Cue to play.*

<span id="page-17-3"></span>• static void [StopMusic](#page-17-3) (bool stopImmediate)

*Stops the currently playing music. Parameters*

stopImmediate *If set to true stop immediate.* 

<span id="page-17-4"></span>• static void [PushAmbience](#page-17-4) [\(SECTR\\_AudioAmbience](#page-8-0) ambience)

*Pushes the specified environment onto the stack of active envrionemnts. The item at the top of the stack will be audible.*

*Parameters*

ambience *The ambience to add.*

<span id="page-17-5"></span>• static void [RemoveAmbience](#page-17-5) [\(SECTR\\_AudioAmbience](#page-8-0) ambience)

*Removes the specified environment from the stack of active envrionemnts. If it was at the top, the next highest will become active.*

*Parameters*

ambience *The ambience to remove.*

<span id="page-17-6"></span>• static void [SetBusVolume](#page-17-6) (string busName, float volume)

*Sets user volume of the specified bus, if it exists. This is applied on top of whatever volume is set in the Bus resource. Parameters*

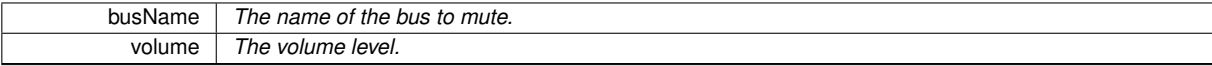

<span id="page-17-7"></span>• static void [SetBusVolume](#page-17-7) [\(SECTR\\_AudioBus](#page-9-0) bus, float volume)

*Sets user volume of the specified bus, if it exists. This is applied on top of whatever volume is set in the Bus resource.*

*Parameters*

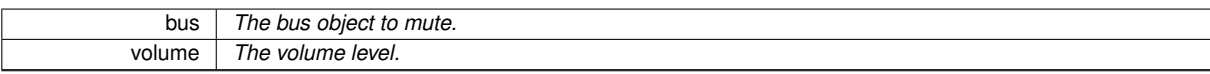

<span id="page-18-0"></span>• static void [MuteBus](#page-18-0) (string busName, bool mute)

*Sets the mute state of the specified bus, if it exists. Parameters*

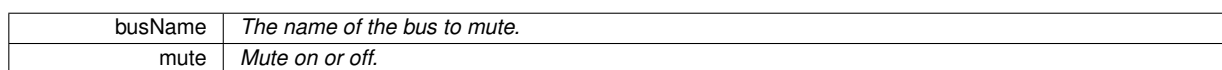

#### <span id="page-18-1"></span>• static void [MuteBus](#page-18-1) [\(SECTR\\_AudioBus](#page-9-0) bus, bool mute)

*Sets the mute state of the specified bus.*

*Parameters*

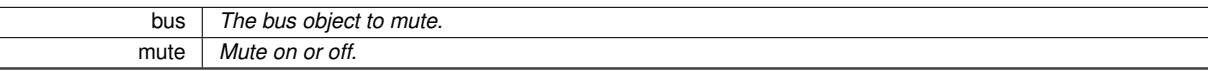

#### <span id="page-18-2"></span>• static void [PauseBus](#page-18-2) (string busName, bool paused)

*(Un)pauses the specified bus, if it exists. Parameters*

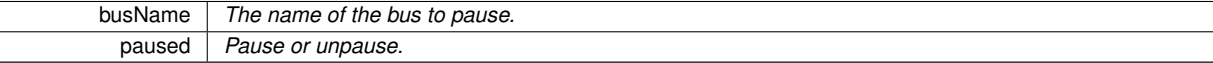

#### <span id="page-18-3"></span>• static void [PauseBus](#page-18-3) [\(SECTR\\_AudioBus](#page-9-0) bus, bool paused)

*(Un)pauses the specified bus. Parameters*

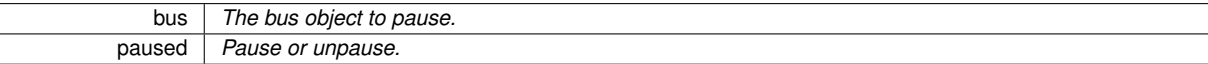

#### <span id="page-18-4"></span>**Public Attributes**

• int [MaxInstances](#page-18-4) = 128

*The maximum number of instances that can be active at once. Inaudible sounds do not count against this limit.*

<span id="page-18-5"></span>• int [LowpassInstances](#page-18-5) = 32

*The number of instances to allocate with lowpass effects (for occlusion and the like).*

<span id="page-18-6"></span>• SECTR AudioBus [MasterBus](#page-18-6) = null

*The Bus at the top of the mixing heirarchy. Required to play sounds.*

<span id="page-18-7"></span>• [SECTR\\_AudioAmbience](#page-8-0) [DefaultAmbience](#page-18-7) = new [SECTR\\_AudioAmbience\(](#page-8-0))

*The baseline settings for any environmental audio. Will be audible when no other ambiences are active.*

<span id="page-18-8"></span>• float [HDRBaseLoudness](#page-18-8) = 50

*Minimum Loudness for the HDR mixer. Current Loudness will never drop below this.*

<span id="page-18-9"></span>• float [HDRWindowSize](#page-18-9) = 50

*The maximum difference between the loudest sound and the softest sound before sounds are simply culled out.*

<span id="page-18-10"></span>• float [HDRDecay](#page-18-10) = 1

*Speed at which HDR window decays after a loud sound is played.*

<span id="page-18-11"></span>• bool [BlendNearbySounds](#page-18-11) = true

*Should sounds close to the listener be blended into 2D (to avoid harsh stereo switching).*

<span id="page-18-12"></span>• Vector2 [NearBlendRange](#page-18-12) = new Vector2(0.25f, 0.75f)

*Objects close to the listener will be blended into 2D, as a kind of fake HRTF. This determines the start and end of that blend.*

<span id="page-18-13"></span>• [OcclusionModes](#page-20-3) [OcclusionFlags](#page-18-13) = 0

*Determines what kind of logic to use for computing sound occlusion.*

- <span id="page-18-14"></span>• float [OcclusionDistance](#page-18-14) = 100f
	- *The distance beyond which sounds will be considered occluded, if Distance occlusion is enabled.*
- <span id="page-18-15"></span>• LayerMask [RaycastLayers](#page-18-15) = Physics.DefaultRaycastLayers

*The layers to test against when raycasting for occlusion.*

<span id="page-19-0"></span>• float [OcclusionVolume](#page-19-0) = 0.5f

*The amount by which to decrease the volume of occluded sounds.*

<span id="page-19-1"></span> $\cdot$  float [OcclusionCutoff](#page-19-1) = 2200

*The frequency cutoff of the lowpass filter for occluded sounds.*

<span id="page-19-2"></span>• float [OcclusionResonanceQ](#page-19-2) = 1

*The resonance Q of the lowpass filter for occluded sounds.*

<span id="page-19-3"></span>• Vector2 [RetestInterval](#page-19-3) = new Vector2(0.5f, 1f)

*The amount of time between tests to see if looping sounds should start or stop running.*

<span id="page-19-4"></span>• float [CullingBuffer](#page-19-4) = 10f

*The amount of buffer to give before culling distant sounds.*

<span id="page-19-5"></span>• bool [ShowAudioHUD](#page-19-5) = false

*Enable or disable of the in-game audio HUD.*

<span id="page-19-6"></span>• bool [Debugging](#page-19-6) = false

*In the editor only, puts the listener at the AudioSystem, not at the Scene Camera.*

#### <span id="page-19-7"></span>**Properties**

• static bool [Initialized](#page-19-7) [get]

*Returns true if there is an active AudioSystem in the scene.*

- <span id="page-19-8"></span>• static SECTR [Member](#page-19-8) Member [get]
	- *Quick accessor for the Member of the Audio System.*
- <span id="page-19-9"></span>• static [SECTR\\_AudioSystem](#page-16-0) [System](#page-19-9) [get]
	- *Quick accessor for the active AudioSystem.*
- <span id="page-19-10"></span>• static Transform [Listener](#page-19-10) [get]

*Accessor for the Listener, which has different behavior in game and in the editor.*

#### **Detailed Description**

The beating heart of SECTR\_Audio, [SECTR\\_AudioSystem](#page-16-0) provides all of the services necessary to play sounds and music, control the mix, etc.

The most fundamental service AudioSystem provides is the ability to play sounds. Under the hood, the AudioSystem uses standard Unity AudioSources to play sounds, but layers on a number of signficant optimizations including object pooling, pre-culling of one shots, virtual instances of distant looping objects, and more. In aggregate, they provide a feature rich, but very high performance, solution for playing audio in Unity.

AudioSystem also manages the bus hierarchy, which can be used by designers to mix the game, and by programmers to dynamically modify volumes in response to user input or in-game events. Each AudioSystem instance must have a [SECTR\\_AudioBus](#page-9-0) assigned to its MasterBus attribute, but it does not need to be the same Bus resource for every scene in the game. If desired, a game may have different bus hierarchies for different parts of the game.

Another useful service provided by the AudioSystem is the management and playback of SECTR\_Audio-Environments. AudioEnvironments are a powerful tool for establishing the basic sonic character of a part of the game world. While the AudioSystem only allows one AudioEnvironment to be active at a time, they are stored in a stack (where the topmost element is the highest priority cue. This interface allows clients (usually trigger volume type objects) to overlap and even be nested within one another, allowing sound designers to create rich, layered sonic spaces.

Lastly, the AudioSystem provides a simple interface for playing Music. Music in this case is simply a looping, 2D cue, but the system will ensure that there is only one "music" cue every playing at once (aside from cross fades between Cues). This simple concept maps well to the music implementations of most games, especially when combined with the playback options in [SECTR\\_AudioCue.](#page-10-0) Future versions of SECTR\_Audio may further extend the feature set of music playback.

**Member Enumeration Documentation**

<span id="page-20-3"></span>**enum SECTR\_AudioSystem.OcclusionModes**

Flag set that determines which rules to use when computing audio Occlusion.

**Enumerator**

- <span id="page-20-4"></span>*Graph* Uses the Sector/Portal graph to compute occlusion. Sound is occluded if it passes through a Closed Portal.
- <span id="page-20-5"></span>*Raycast* Uses the raycasts to compute occlusion. Sound is occluded if it passes through a collider.
- <span id="page-20-6"></span>*Distance* Uses the distance to compute occlusion. Sound is occluded if it is more than a certain distance from the listener.

# <span id="page-20-1"></span>**2.12 SECTR\_CharacterAudio Class Reference**

Plays audio based on character events. Inherits MonoBehaviour.

# <span id="page-20-7"></span>**Public Attributes**

- SurfaceSound [DefaultSounds](#page-20-7) = new SurfaceSound() *Default sounds to play if there is no material specific sound.*
- <span id="page-20-8"></span>• List< SurfaceSound > [SurfaceSounds](#page-20-8) = new List<SurfaceSound>() *List of surface specific sounds.*

#### **Detailed Description**

<span id="page-20-2"></span>Plays audio based on character events.

# **2.13 SECTR\_CharacterMotor Class Reference**

C# adaptation of the Unity sample CharacterMotor, with custom tweaks and extensions. Inherits MonoBehaviour.

#### <span id="page-20-9"></span>**Public Attributes**

- CharacterMotorMovement [movement](#page-20-9) = new CharacterMotorMovement() *Basic movement properties.*
- <span id="page-20-10"></span>• CharacterMotorJumping [jumping](#page-20-10) = new CharacterMotorJumping() *Jump specific movement properties.*
- <span id="page-20-11"></span><span id="page-20-0"></span>• CharacterMotorMovingPlatform [movingPlatform](#page-20-11) = new CharacterMotorMovingPlatform() *Platform specific movment properties.*

#### **Detailed Description**

C# adaptation of the Unity sample CharacterMotor, with custom tweaks and extensions.

# **2.14 SECTR\_Chunk Class Reference**

Chunk is the loadable/streamable version of a [SECTR\\_Sector.](#page-48-0) The Chunk manages loading and unloading that data, usually at the request of a Loader component.

Inherits MonoBehaviour.

# <span id="page-21-0"></span>**Public Member Functions**

• void [AddReference](#page-21-0) (bool forceSynchronous)

*Add a reference to this Chunk. If this is the first reference, the data associated with the SectorChunk will be loaded. If you call AddReference, make sure to eventually call RemoveReference.*

<span id="page-21-1"></span>• void [RemoveReference](#page-21-1) ()

*Add a reference to this Chunk. If this is the first reference, the data associated with the SectorChunk will be loaded.*

<span id="page-21-2"></span>• bool [IsLoaded](#page-21-2) ()

*Determines whether the Chunk data is currently loaded.*

*Returns*

*True if this instance is loaded; otherwise false.*

<span id="page-21-3"></span>• bool **[IsUnloaded](#page-21-3)** ()

*Determines whether the Chunk data is currently unloaded. Returns*

*True if this instance is unloaded; otherwise false.*

<span id="page-21-4"></span>• float [LoadProgress](#page-21-4) ()

*Returns the progress of the load, perhaps for use in an in-game display. Returns*

*The progress as a float between 0 and 1.*

## <span id="page-21-5"></span>**Public Attributes**

- string [ScenePath](#page-21-5)
	- *The path of the scene to load.*
- <span id="page-21-6"></span>• string [NodeName](#page-21-6)

*The unique name of the root object in the exported Sector.*

<span id="page-21-7"></span>• Mesh [ProxyMesh](#page-21-7)

*A mesh to display when this Chunk is unloaded. Will be hidden when loaded.*

<span id="page-21-8"></span>• Material[] [ProxyMaterials](#page-21-8)

*The per-submesh materials for the proxy.*

## **Properties**

<span id="page-21-9"></span>• SECTR [Sector](#page-21-9) Sector [get]

*Returns the Sector associated with this Chunk.*

## <span id="page-21-10"></span>**Events**

• LoadCallback [Changed](#page-21-10)

*Event handler for load/unload callbacks.*

#### **Detailed Description**

Chunk is the loadable/streamable version of a [SECTR\\_Sector.](#page-48-0) The Chunk manages loading and unloading that data, usually at the request of a Loader component.

Chunk stores the data needed to load (and unload) a Sector that has been exported into a separate scene file. Loading will happen asynchronously if the user has a Pro license, synchronously otherwise.

<span id="page-22-2"></span>Chunk uses a reference counted loading scheme, so multiple clients may safely request loading the same Chunk, provided that they equally match their Load requests with their Unload requests. Data for the Sector will be loaded when the reference count goes up from 0, and unloaded when it returns to 0.

# **2.15 SECTR\_ChunkRef Class Reference**

Allows for faster finding of loaded chunks.

Inherits MonoBehaviour.

**Detailed Description**

<span id="page-22-3"></span>Allows for faster finding of loaded chunks.

# **2.16 SECTR\_ComputeRMS Class Reference**

Internal class to compute per-second RMS values of sounds and store them in HDR keys. Inherits MonoBehaviour.

#### <span id="page-22-4"></span>**Properties**

- <span id="page-22-0"></span>• float [Progress](#page-22-4) [get]
	- *Returns the progress of the current bake, from 0 to 1.*

### **Detailed Description**

Internal class to compute per-second RMS values of sounds and store them in HDR keys.

# **2.17 SECTR\_Culler Class Reference**

Vestigial component from older version of SECTR. Left intact only for backwards compatability. Inherits MonoBehaviour.

## <span id="page-22-5"></span>**Public Attributes**

<span id="page-22-1"></span>• bool [CullEachChild](#page-22-5) = false *Overrides the culling information on Member.*

#### **Detailed Description**

Vestigial component from older version of SECTR. Left intact only for backwards compatability.

# **2.18 SECTR\_CullingCamera Class Reference**

CullingCamera is the workhorse of SECTR Vis, culling objects by propagating Camera data down through the Sector/Portal graph and into individual [SECTR\\_Culler](#page-22-0) objects.

Inherits MonoBehaviour.

# <span id="page-23-0"></span>**Public Member Functions**

- void [ResetStats](#page-23-0) ()
	- *Resets all stats. Useful for demos.*

## <span id="page-23-1"></span>**Public Attributes**

- $\cdot$  int [InvisibleLayer](#page-23-1) = 0
	- *The layer that culled objects should be assigned to.*
- <span id="page-23-2"></span>• float [GizmoDistance](#page-23-2) = 10f

*Distance to draw clipped frustums.*

<span id="page-23-3"></span>• Material [GizmoMaterial](#page-23-3) = null

*Material to use to render the debug frustum mesh.*

<span id="page-23-4"></span>• bool [CullInEditor](#page-23-4) = false

*Makes the Editor camera display the Game view's culling while playing in editor.*

<span id="page-23-5"></span>• bool [CullShadows](#page-23-5) = true

*Set to false to disable shadow culling post pass.*

<span id="page-23-6"></span>• Camera [cullingProxy](#page-23-6) = null

*Use another camera for culling properties.*

<span id="page-23-7"></span>• int [NumWorkerThreads](#page-23-7) = 0

*Number of worker threads for culling. Do not set this too high or you may see hitching.*

#### <span id="page-23-8"></span>**Properties**

• Camera [CullingCamera](#page-23-8) [set]

*Accessor that allows setting an override/proxy camera that will be used for culling instead of the camera on this object.*

<span id="page-23-9"></span>• int [RenderersCulled](#page-23-9) [get]

*Return the number of renderers culled last frame.*

<span id="page-23-10"></span>• int [LightsCulled](#page-23-10) [get]

*Return the number of lights culled last frame.*

<span id="page-23-11"></span>• int [TerrainsCulled](#page-23-11) [get]

*Return the number of lights culled last frame.*

#### **Detailed Description**

CullingCamera is the workhorse of SECTR Vis, culling objects by propagating Camera data down through the Sector/Portal graph and into individual [SECTR\\_Culler](#page-22-0) objects.

Culling in SECTR is a fairly straightforward process. Each CullingCamera is expected to have a sibling Unity Camera. This allows PreCull() to be called, which is where our Camera does its work. CullingCamera cleans up after itself in PostRender, which allows multiple SECTR Cameras to be active in a single scene at once (if so desired).

Culling starts with the Sector(s) that contain the current Camera. From there, the CullingCamera walks the Sector graph. At each Portal, the Camera tests to see if its view frustum intersects the Portal's geometry. If it does, the frustum is clipped down by the Portal geometry, and the traversal continues to the next Sector (in a depth-first manner). Eventually, the frustum is winowed down to the point where no additional Portals are visible and the traversal completes.

SECTR Vis also allows the use of culling via instances of [SECTR\\_Occluder.](#page-40-0) As the CullingCamera walks the Sector/Portal graph, it accumulates any Occluders that are present in that Sector. All future objects are then tested against the accumulated Occluders.

Lastly, shadow casting lights are accumulated during the traversal. Because of the complexities of shadow casting lights effectively extending the bounds of shadow casting meshes into Sectors that they would not otherwise occupy, the CullingCamera accumulates shadow casting point lights during the main traversal and then performs a post-pass for on any relevant meshes to ensure shadows are never prematurely culled.

# <span id="page-24-1"></span>**2.19 SECTR\_DemoUI Class Reference**

A simple harness for demo messages and input handling.

Inherits MonoBehaviour.

Inherited by SECTR\_AudioDemoUI, SECTR\_CompleteDemoUI, SECTR\_StreamDemoUI, and SECTR\_VisDemo-UI.

## <span id="page-24-2"></span>**Public Attributes**

• Texture2D [Watermark](#page-24-2)

*Texture to display as a watermark.*

<span id="page-24-3"></span>• [SECTR\\_GhostController](#page-29-1) [PipController](#page-24-3)

*Link to a controllable ghost/spectator camera.*

<span id="page-24-4"></span>• string [DemoMessage](#page-24-4)

*Message to display at start of demo.*

#### **Detailed Description**

A simple harness for demo messages and input handling.

# **2.20 SECTR\_Door Class Reference**

Implements a basic door component that is Portal aware. Also, provides an interface that more complex doors can implement.

Inheritance diagram for SECTR\_Door:

<span id="page-24-0"></span>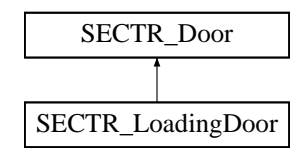

## <span id="page-24-5"></span>**Public Member Functions**

• void [OpenDoor](#page-24-5) ()

*Opens the door. Exposed for use by other script classes.*

<span id="page-24-6"></span>• void [CloseDoor](#page-24-6) ()

*Closes the door. Exposed for use by other script classes.*

# <span id="page-25-1"></span>**Public Attributes**

• [SECTR\\_Portal](#page-43-0) [Portal](#page-25-1) = null

*The portal this door affects (if any).*

<span id="page-25-2"></span>• string [ControlParam](#page-25-2) = "Open"

*The name of the control param in the door.*

<span id="page-25-3"></span>• string [CanOpenParam](#page-25-3) = "CanOpen"

*The name of the control param that indicates if we are allowed to open.*

<span id="page-25-4"></span>• string [OpenState](#page-25-4) = "Base Layer.Open"

*The full name (layer and state) of the Open state in the Animation Controller.*

<span id="page-25-5"></span>• string [ClosedState](#page-25-5) = "Base Layer.Closed"

*The full name (layer and state) of the Closed state in the Animation Controller.*

<span id="page-25-6"></span>• string [OpeningState](#page-25-6) = "Base Layer.Opening"

*The full name (layer and state) of the Opening state in the Animation Controller.*

<span id="page-25-7"></span>• string [ClosingState](#page-25-7) = "Base Layer.Closing"

*The full name (layer and state) of the Closing state in the Animation Controller.*

<span id="page-25-8"></span>• string [WaitingState](#page-25-8) = "Base Layer. Waiting"

*The full name (layer and state) of the Wating state in the Animation Controller.*

## **Detailed Description**

Implements a basic door component that is Portal aware. Also, provides an interface that more complex doors can implement.

This door contains two base states (Open and Closed) and two transitional states (Opening and Closing). The animations for Open and Closed should be Looping animations, with one-shot animations for the transitions.

<span id="page-25-0"></span>Door supports an optional reference to a [SECTR\\_Portal.](#page-43-0) If set, the Door will manage the Closed flag of the Portal, which other systems will find useful.

# **2.21 SECTR\_DoorAudio Class Reference**

Extends the basic **SECTR** Door with sounds that play on state transitions.

Inherits MonoBehaviour.

## <span id="page-25-9"></span>**Public Attributes**

- [SECTR\\_AudioCue](#page-10-0) [OpenLoopCue](#page-25-9) = null
	- *Sound to play while door is in Open state.*
- <span id="page-25-10"></span>• [SECTR\\_AudioCue](#page-10-0) [ClosedLoopCue](#page-25-10) = null *Sound to play while door is in Closed state.*
- <span id="page-25-11"></span>• SECTR AudioCue [OpeningCue](#page-25-11) = null

*Sound to play when door starts to open.*

- <span id="page-25-12"></span>• [SECTR\\_AudioCue](#page-10-0) [ClosingCue](#page-25-12) = null
	- *Sound to play while door starts to close.*
- <span id="page-25-13"></span>• SECTR AudioCue [WaitingCue](#page-25-13) = null

*Sound to play while waiting for the door to start opening.*

#### **Detailed Description**

Extends the basic [SECTR\\_Door](#page-24-0) with sounds that play on state transitions.

There are four Cue's in this component, one for each state that the door can be in. Like the animations for the door, the open and closed Cues will be played looping, while the opening and closed cues are assumed to be one-shots.

# **2.22 SECTR\_FPController Class Reference**

Simple abstract base class for first person style controllers.

Inheritance diagram for SECTR\_FPController:

<span id="page-26-0"></span>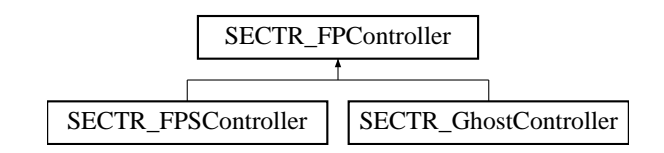

# <span id="page-26-2"></span>**Public Attributes**

• bool [LockCursor](#page-26-2) = true

*Whether to lock the cursor when this camera is active.*

- <span id="page-26-3"></span>• Vector2 [Sensitivity](#page-26-3) = new Vector2(2f, 2f)
- *Scalar for mouse sensitivity.*
- <span id="page-26-4"></span>• Vector2 [Smoothing](#page-26-4) = new Vector2(3f, 3f) *Scalar for mouse smoothing.*
- <span id="page-26-5"></span>• float [TouchScreenLookScale](#page-26-5) = 1f

*Adjusts the size of the virtual joystick.*

### **Detailed Description**

Simple abstract base class for first person style controllers.

<span id="page-26-1"></span>This base class provides common services for FP style controllers, like translating both touch and mouse based inputs into camera rotation.

# **2.23 SECTR\_FPSController Class Reference**

A simple FPS style character controller.

Inheritance diagram for SECTR\_FPSController:

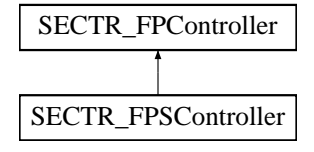

# **Public Attributes**

• bool [LockCursor](#page-26-2) = true

*Whether to lock the cursor when this camera is active.*

- Vector2 [Sensitivity](#page-26-3) = new Vector2(2f, 2f)
	- *Scalar for mouse sensitivity.*
- Vector2  $S$ moothing = new Vector2(3f, 3f) *Scalar for mouse smoothing.*
- float [TouchScreenLookScale](#page-26-5) = 1f *Adjusts the size of the virtual joystick.*

#### **Detailed Description**

A simple FPS style character controller.

Extends the FP Controller to translate input input into movement that a Character Motor can understand.

# **2.24 SECTR\_Geometry Class Reference**

A library of useful geometric functions.

#### <span id="page-27-1"></span>**Static Public Member Functions**

• static Bounds [ComputeBounds](#page-27-1) (Light light)

*Computes the bounds of the input Light. Area and Directional lights are treated as points as they have no good representation in SECTR.*

*Parameters*

<span id="page-27-0"></span>light *The light whose bounds need computing.*

*Returns*

*The world space Bounds of the light.*

<span id="page-27-2"></span>• static Bounds [ComputeBounds](#page-27-2) (Terrain terrain)

*Computes the bounds of the input Terrain.*

*Parameters*

terrain *The terrain whose bounds need computing.*

*Returns*

*The world space Bounds of the terrain.*

<span id="page-27-3"></span>• static bool [FrustumIntersectsBounds](#page-27-3) (Bounds bounds, List< Plane > frustum, int inMask, out int outMask)

*Determines if an AABB intersects a frustum.*

*Parameters*

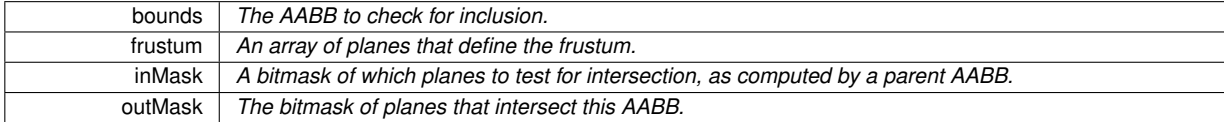

*Returns*

*Returns true if it is fully or partially contained, false otherwise.*

<span id="page-27-4"></span>• static bool [FrustumContainsBounds](#page-27-4) (Bounds bounds, List< Plane > frustum)

*Determines if an AABB is fulling contained within a frustum.*

*Parameters*

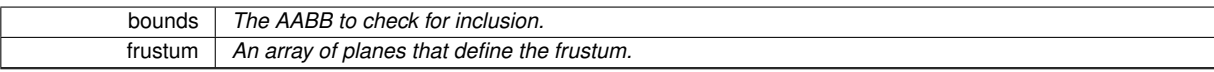

*Returns*

*Returns true if it is fully contained, false otherwise.*

<span id="page-28-0"></span>• static bool **[BoundsContainsBounds](#page-28-0)** (Bounds container, Bounds contained)

*Tests to see if one AABB fully contains another AABB.*

*Parameters*

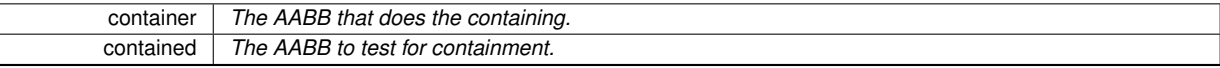

*Returns*

*Returns true if the AABB is fully contained.*

<span id="page-28-1"></span>• static bool [BoundsIntersectsSphere](#page-28-1) (Bounds bounds, Vector3 sphereCenter, float sphereRadius)

*Tests to see if one an AABB and a Sphere intersect.*

*Parameters*

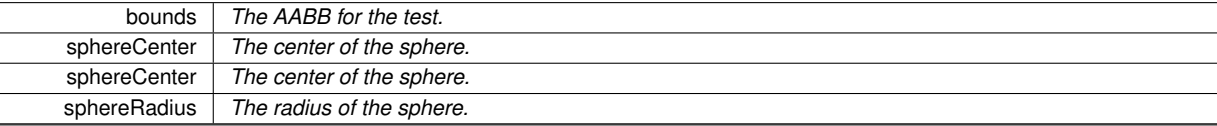

*Returns*

*Returns true if the AABB and Sphere intersect.*

<span id="page-28-2"></span>• static Bounds [ProjectBounds](#page-28-2) (Bounds bounds, Vector3 projection)

*Extrudes an AABB along a ray.*

*Parameters*

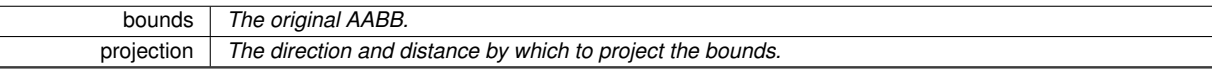

*Returns*

*The extruded AABB.*

<span id="page-28-3"></span>• static bool [IsPointInFrontOfPlane](#page-28-3) (Vector3 position, Vector3 center, Vector3 normal)

*Determines if a point is in front of or behind a plane.*

*Parameters*

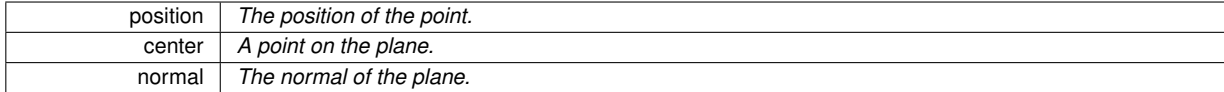

<span id="page-28-4"></span>• static bool [IsPolygonConvex](#page-28-4) (Vector3[] verts)

*Determines if is polygon convex. Verts must be sorted in CW or CCW order. Parameters*

verts *The sorted array of verts in the polygon.*

*Returns*

*True if the polygon is convex. False otherwise.*

<span id="page-28-5"></span>• static int [CompareVectorsCW](#page-28-5) (Vector3 a, Vector3 b, Vector3 centroid, Vector3 normal)

*Determines the relative order of two points on a plane.*

*Parameters*

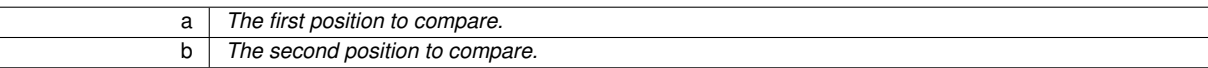

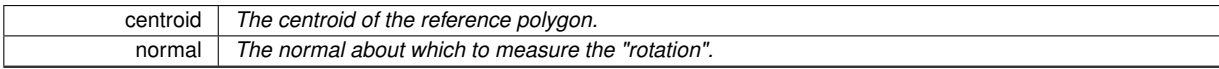

*Returns*

*1 if they are CW, -1 for CCW, and 0 if they are identical.*

#### **Detailed Description**

A library of useful geometric functions.

SECTR is an inherently geometric library, and this class is a common repository for useful geometric methods shared by several classes in the library.

# **2.25 SECTR\_GhostController Class Reference**

Implements a standard spectator/fly camera.

Inheritance diagram for SECTR\_GhostController:

<span id="page-29-1"></span>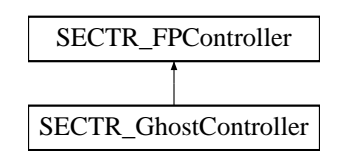

## <span id="page-29-2"></span>**Public Attributes**

- float [FlySpeed](#page-29-2) = 0.5f
	- *The speed at which to fly through the world.*
- <span id="page-29-3"></span>• float [AccelerationRatio](#page-29-3) = 1f

*The translation acceleration amount applied by keyboard input.*

<span id="page-29-4"></span>• float [SlowDownRatio](#page-29-4) = 0.5F

*The amount by which holding down Ctrl slows you down.*

• bool [LockCursor](#page-26-2) = true

*Whether to lock the cursor when this camera is active.*

• Vector2 [Sensitivity](#page-26-3) = new Vector2(2f, 2f)

<span id="page-29-0"></span>*Scalar for mouse sensitivity.*

- Vector2  $S$ moothing = new Vector2(3f, 3f) *Scalar for mouse smoothing.*
- float [TouchScreenLookScale](#page-26-5) = 1f
	- *Adjusts the size of the virtual joystick.*

#### **Detailed Description**

Implements a standard spectator/fly camera.

Simple class adds movement to the FP Controller base. Useful for debug cameras and the like.

# **2.26 SECTR\_Graph Class Reference**

A set of static utility functions used to traverse the Sector/Portal graph.

## **Classes**

• class [Node](#page-8-1)

*Represents a [Node](#page-8-1) in the Sector/Portal graph. Contains useful data for implementing traversals.*

# <span id="page-30-1"></span>**Static Public Member Functions**

• static void [DepthWalk](#page-30-1) (ref List< [Node](#page-8-1) > nodes, [SECTR\\_Sector](#page-48-0) root, [SECTR\\_Portal.PortalFlags](#page-44-1) stopFlags, int maxDepth)

*Generates a List of nodes that is a depth-first traversal of walk of sector graph from the specified root. Parameters*

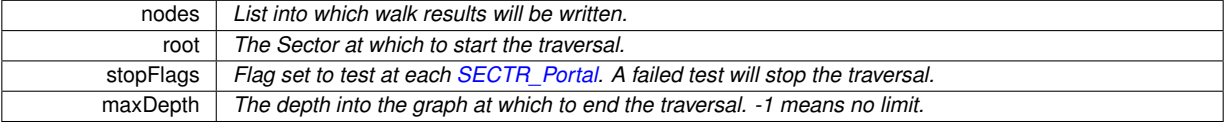

*Returns*

*A List of Nodes in depth-first traveral order.*

<span id="page-30-2"></span>• static void [BreadthWalk](#page-30-2) (ref List< [Node](#page-8-1) > nodes, [SECTR\\_Sector](#page-48-0) root, [SECTR\\_Portal.PortalFlags](#page-44-1) stopFlags, int maxDepth)

*Generates a List of nodes that is a braedth-first traversal of walk of sector graph from the specified root. Parameters*

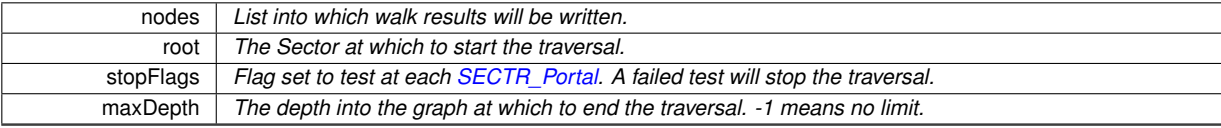

*Returns*

*A List of Nodes in breadth-first traveral order.*

<span id="page-30-3"></span>• static void [FindShortestPath](#page-30-3) (ref List< [Node](#page-8-1) > path, Vector3 start, Vector3 goal, [SECTR\\_Portal.PortalFlags](#page-44-1) stopFlags)

*Finds the shortest path through the portal graph between two points. The start and end points must currently be within Sector in the graph.*

*Parameters*

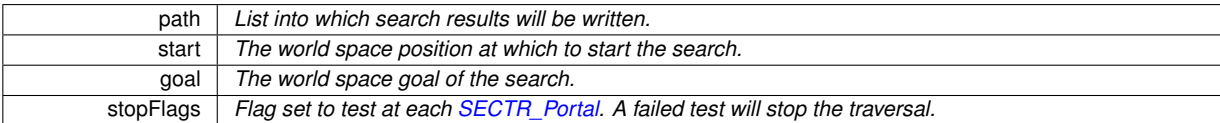

*Returns*

*A list of nodes from the Start to the Goal. Empty if there is no path.*

#### <span id="page-30-4"></span>• static string [GetGraphAsDot](#page-30-4) (string graphName)

*Gets the graph as dot formatted string (for visualization in GraphViz and the like). Parameters*

graphName *The name to embed in the graph file.*

*Returns*

<span id="page-30-0"></span>*The graph as dot formatted string.*

## **Detailed Description**

A set of static utility functions used to traverse the Sector/Portal graph.

The set of Sectors and Portals can be thought of as a graph, where the Sectors are the nodes and the Portals are the edges. SectorGraph implements useful funtions for traversing or otherwise searching the graph.

# **2.27 SECTR\_GroupLoader Class Reference**

Allows users to group a set of Sectors, loading and unloading them as if they were a single Sector.

Inheritance diagram for SECTR\_GroupLoader:

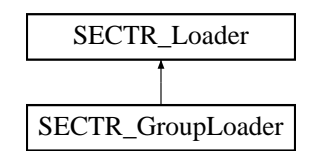

## <span id="page-31-1"></span>**Public Attributes**

- List< [SECTR\\_Sector](#page-48-0) > [Sectors](#page-31-1) = new List<SECTR\_Sector>()
	- *The Sectors to load and unload together.*
- <span id="page-31-2"></span>• bool [ForceSyncLoad](#page-31-2) = false

*Forces loads to be synchronous/blocking. Useful in very special cases.*

## <span id="page-31-3"></span>**Properties**

• override bool [Loaded](#page-31-3) [get] *Returns true if all Sectors in the group are loaded.*

### **Detailed Description**

Allows users to group a set of Sectors, loading and unloading them as if they were a single Sector.

There are occasions where a section of the scene needs to be split into multiple Sectors (perhaps for occlusion culling or game logic) but they need be loaded as if they were part of a single Sectors. Group Loader takes care of this, by automatically incrementing and decrementing reference counts whenever one of the Sectors in the list is loaded or unloaded.

# <span id="page-31-0"></span>**2.28 SECTR\_Hibernator Class Reference**

Automatically enables and disables components on itself when the [SECTR\\_Sector](#page-48-0) it's part of are (un)loaded. Inherits MonoBehaviour.

## <span id="page-31-4"></span>**Public Member Functions**

• delegate void [HibernateCallback](#page-31-4) ()

*Delegate delcaration for anyone who wants to be notified on hibernation related events.*

# <span id="page-31-5"></span>**Public Attributes**

- bool [HibernateChildren](#page-31-5) = true
	- *Hibernate components on children as well as ones on this game object.*
- <span id="page-31-6"></span>• bool [HibernateBehaviors](#page-31-6) = true
	- *Disable Behavior components during hibernation.*
- <span id="page-31-7"></span>• bool [HibernateColliders](#page-31-7) = true

*Disable Collder components during hibernation.*

<span id="page-32-1"></span>• bool [HibernateRigidBodies](#page-32-1) = true

*Disable RigidBody components during hibernation.*

<span id="page-32-2"></span>• bool [HibernateRenderers](#page-32-2) = true *Hide Render components during hibernation.*

## <span id="page-32-3"></span>**Events**

• [HibernateCallback](#page-31-4) [Awoke](#page-32-3)

*Event handler for when we go from hiberanted to awake.*

<span id="page-32-4"></span>• [HibernateCallback](#page-31-4) [Hibernated](#page-32-4)

*Event handler for when we go from awake to hibernate.*

<span id="page-32-5"></span>• [HibernateCallback](#page-31-4) [HibernateUpdate](#page-32-5) *Event handler for updates during hibernation. Use judiciously.*

#### **Detailed Description**

Automatically enables and disables components on itself when the [SECTR\\_Sector](#page-48-0) it's part of are (un)loaded.

It's often useful to have global objects that are always instantiated, even when their part of the scene is not loaded. However, because their area is not loaded, these objets may not want to update until their areas are active again. [SECTR\\_Hibernator](#page-31-0) takes care of this behavior automatically, taking care of physics and behaviors, while providing optional Events to notify anyone who might be interested in things that happen while hibernated.

# **2.29 SECTR\_Hull Class Reference**

Abstract base class that implements planar, convex hulls, for use in [SECTR\\_Portal,](#page-43-0) [SECTR\\_Occluder](#page-40-0) and other client classes.

Inheritance diagram for SECTR\_Hull:

<span id="page-32-0"></span>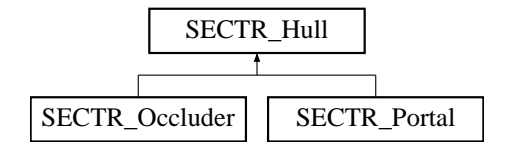

#### <span id="page-32-6"></span>**Public Member Functions**

• bool [IsPointInHull](#page-32-6) (Vector3 p, float distanceTolerance)

*Determines whether the given point is inside the extents of the hull. Distance tolerance will reject points more than that distance from the plane.*

*Parameters*

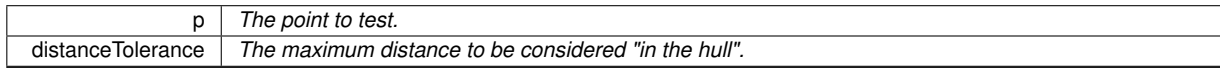

#### <span id="page-32-7"></span>**Public Attributes**

• Mesh [HullMesh](#page-32-7) = null

*Convex, planar mesh that defines the portal shape.*

### <span id="page-33-2"></span>**Properties**

• Vector3[] [VertsCW](#page-33-2) [qet]

*Returns the verts in clockwise order.*

<span id="page-33-3"></span>• Vector3[] [VertsCCW](#page-33-3) [get]

*Returns the verts in counterclockwise order.*

- <span id="page-33-4"></span>• Vector3 [Normal](#page-33-4) [get] *Returns the world space normal of the Hull.*
- <span id="page-33-5"></span>• Vector3 [ReverseNormal](#page-33-5) [get]

*Returns the world space, backwards facing normal of the hull.*

<span id="page-33-6"></span>• Vector3 [Center](#page-33-6) [get]

*Returns the world space centroid of the Hull.*

<span id="page-33-7"></span>• Plane [HullPlane](#page-33-7) [get]

*Returns the world space plane of this hull.*

<span id="page-33-8"></span>• Plane [ReverseHullPlane](#page-33-8) [get]

*Returns the world space plane of this hull, but with the normal flipped.*

## **Detailed Description**

Abstract base class that implements planar, convex hulls, for use in [SECTR\\_Portal,](#page-43-0) [SECTR\\_Occluder](#page-40-0) and other client classes.

Planar, convex hulls are a common pattern within the framework. They provide a reasonable balance between CPU cost and versatility. In order to allow geometry to be created within Unity or using external modelling programs, Hulls are based on standard Unity Mesh resources, and are lazily converted into a simpler, loop representation at runtime.

# <span id="page-33-1"></span>**2.30 SECTR\_ImpactAudio Class Reference**

Playes a SECTR AudioCue when a physics impact is detected.

Inherits MonoBehaviour.

### <span id="page-33-9"></span>**Public Attributes**

- ImpactSound [DefaultSound](#page-33-9) = null
	- *Default sound to play on impact.*
- <span id="page-33-10"></span>• List $<$  ImpactSound  $>$  [SurfaceImpacts](#page-33-10) = new List $<$ ImpactSound $>$ ()
	- *Surface specific impact sounds.*
- <span id="page-33-11"></span>• float [MinImpactSpeed](#page-33-11) = .01f

*The minimum relative speed at the time of impact required to trigger this cue.*

<span id="page-33-12"></span>• float [MinImpactInterval](#page-33-12) = 0.5f

<span id="page-33-0"></span>*The minimum amount of time between playback of this sound.*

## **Detailed Description**

Playes a [SECTR\\_AudioCue](#page-10-0) when a physics impact is detected.

ImpactSource supports any collider that Unity allows, provided it's setup to create and recieve collision.

# **2.31 SECTR\_LightmapRef Class Reference**

Stores the references to lightmap textures in an exported Chunk.

Inherits MonoBehaviour.

# <span id="page-34-2"></span>**Static Public Member Functions**

• static void [InitRefCounts](#page-34-2) ()

*Initializes the global/static lightmap ref count array. Can be called multiple times, but should only be called at the start of the level and only by [SECTR\\_Chunk.](#page-20-0)*

### **Properties**

<span id="page-34-3"></span>• List< RefData > [LightmapRefs](#page-34-3) [qet] *Read-only accessor for the LightmapRefs. Intended primarily for debugging, and fixup during imports.*

#### **Detailed Description**

Stores the references to lightmap textures in an exported Chunk.

<span id="page-34-0"></span>This class is meant for internal use only and should not be added by users, though every attempt has been made to ensure nothing bad happens in the case that one is added accidentally.

# **2.32 SECTR\_Loader Class Reference**

Provides an abstract base class for classes that load data from [SECTR\\_Chunk](#page-20-0) components.

Inheritance diagram for SECTR\_Loader:

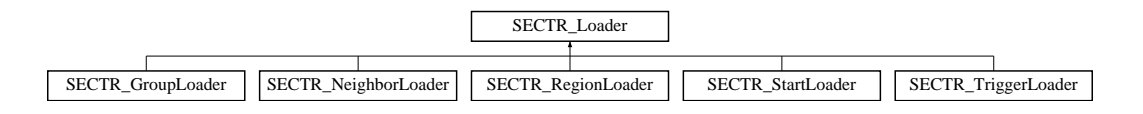

## **Public Attributes**

• bool [ForceSyncLoad](#page-31-2) = false

*Forces loads to be synchronous/blocking. Useful in very special cases.*

## <span id="page-34-4"></span>**Properties**

• abstract bool [Loaded](#page-34-4) [get]

<span id="page-34-1"></span>*Returns true if all referenced Chunks are loaded. False, otherwise.*

#### **Detailed Description**

Provides an abstract base class for classes that load data from [SECTR\\_Chunk](#page-20-0) components.

Classes are not required to derive from [SECTR\\_Loader](#page-34-0) in order to (un)load chunk data. This class merely provides common functionality useful in many of the built in Loaders.

# **2.33 SECTR\_LoadingDoor Class Reference**

Extends the basic [SECTR\\_Door](#page-24-0) with awareness of streaming SECTR\_Chunks. This door won't open unless the SECTR\_Chunks on both sides of the door's [SECTR\\_Portal](#page-43-0) are loaded.

Inheritance diagram for SECTR\_LoadingDoor:

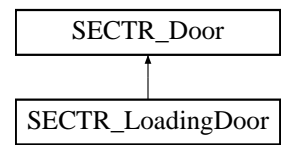

# **Public Member Functions**

- void [OpenDoor](#page-24-5) ()
	- *Opens the door. Exposed for use by other script classes.*
- void [CloseDoor](#page-24-6) ()

*Closes the door. Exposed for use by other script classes.*

## <span id="page-35-0"></span>**Public Attributes**

• LayerMask [LoadLayers](#page-35-0) = (int)0xffffff

*Specifies which layers are allow to cause loads (vs simply opening the door).*

- <span id="page-35-1"></span>• bool [FadeBeforeLoad](#page-35-1) = false
	- *Should screen fade to black before loading.*
- <span id="page-35-2"></span>• float [FadeTime](#page-35-2) = 1f
	- *How long to fade out before loading. Also, how long to fade back in.*
- <span id="page-35-3"></span>• float [HoldTime](#page-35-3) = 0.1f

*How long to stay faded out. Helps cover pops right at the moment of loading.*

<span id="page-35-4"></span>• Color [FadeColor](#page-35-4) = Color.black

*The color to fade the screen to on load.*

• SECTR [Portal](#page-25-1) Portal = null

*The portal this door affects (if any).*

- string [ControlParam](#page-25-2) = "Open"
	- *The name of the control param in the door.*
- string [CanOpenParam](#page-25-3) = "CanOpen"

*The name of the control param that indicates if we are allowed to open.*

• string [OpenState](#page-25-4) = "Base Layer.Open"

*The full name (layer and state) of the Open state in the Animation Controller.*

• string [ClosedState](#page-25-5) = "Base Layer.Closed"

*The full name (layer and state) of the Closed state in the Animation Controller.*

• string [OpeningState](#page-25-6) = "Base Layer.Opening"

*The full name (layer and state) of the Opening state in the Animation Controller.*

• string [ClosingState](#page-25-7) = "Base Layer.Closing"

*The full name (layer and state) of the Closing state in the Animation Controller.*

• string [WaitingState](#page-25-8) = "Base Layer.Waiting"

*The full name (layer and state) of the Wating state in the Animation Controller.*

#### **Detailed Description**

Extends the basic [SECTR\\_Door](#page-24-0) with awareness of streaming SECTR\_Chunks. This door won't open unless the SECTR\_Chunks on both sides of the door's [SECTR\\_Portal](#page-43-0) are loaded.

Unity restricts their async APIs to Pro owners, which means that when a Chunk is loaded, it may cause a noticeable hitch for non-Pro users. This component is an example of how to hide that hitch.

# **2.34 SECTR\_LOD Class Reference**

Implements a simple Level of Detail (LOD) system for SECTR objects.

Inherits MonoBehaviour.

#### <span id="page-36-2"></span>**Public Member Functions**

• void [SelectLOD](#page-36-2) (Camera renderCamera)

<span id="page-36-1"></span>*Picks the correct LOD based on the specified camera. Parameters*

renderCamera *The camera for which to select the LOD.*

## <span id="page-36-3"></span>**Public Attributes**

• List $<$  LODSet  $>$  [LODs](#page-36-3) = new List $<$  LODSet $>$ () *This list of LOD sets for this object.*

#### **Properties**

<span id="page-36-4"></span>• static List< [SECTR\\_LOD](#page-36-1) > [All](#page-36-4) [get] *Accessor for global list of active [SECTR\\_LOD](#page-36-1) components.*

#### **Detailed Description**

Implements a simple Level of Detail (LOD) system for SECTR objects.

LOD in SECTR is based on the size of the object bounds in screen space, which is the same metric as the LOD system in Unity Pro. SECTR LODs may have as many LOD objects as desired, and can affect any game object, not just renderers. LOD requires a [SECTR\\_CullingCamera](#page-22-1) in the scene for the LODs to be updated.

# **2.35 SECTR\_Member Class Reference**

Member represents anything that can be part of a [SECTR\\_Sector,](#page-48-0) including Sectors themselves.

Inheritance diagram for SECTR\_Member:

<span id="page-36-0"></span>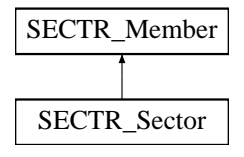

## **Classes**

• struct [Child](#page-7-15)

*Simple data structure to represent the important information about one of the children of a [SECTR\\_Member.](#page-36-0)*

## **Public Types**

• enum [BoundsUpdateModes](#page-39-2) { BoundsUpdateModes. Start, [BoundsUpdateModes.Movement,](#page-39-4) [BoundsUpdate-](#page-39-5)[Modes.Always,](#page-39-5) [BoundsUpdateModes.Static](#page-39-6) }

*Rules for how often to update the children and bounds.*

• enum [ChildCullModes](#page-39-7) { [ChildCullModes.Default,](#page-39-8) [ChildCullModes.Group,](#page-39-9) [ChildCullModes.Individual](#page-39-10) } *Modes for how to cull children (VIS only)*

# <span id="page-37-0"></span>**Public Member Functions**

• void [ForceUpdate](#page-37-0) ()

*Forces an update. Used only in special cases.*

- <span id="page-37-1"></span>• void [SectorDisabled](#page-37-1) [\(SECTR\\_Sector](#page-48-0) sector)
	- *Called when a Sector is being destroyed.*
- <span id="page-37-2"></span>• delegate void [MembershipChanged](#page-37-2) (List< [SECTR\\_Sector](#page-48-0) > left, List< SECTR\_Sector > joined) *Delegate delcaration for anyone who wants to be notified when membership changes.*

# <span id="page-37-3"></span>**Public Attributes**

• bool [PortalDetermined](#page-37-3) = false

*Set to true if Sector membership should only change when crossing a portal.*

<span id="page-37-4"></span>• [SECTR\\_Sector](#page-48-0) [ForceStartSector](#page-37-4) = null

*If set, forces the initial Sector to be the specified Sector.*

<span id="page-37-5"></span>• [BoundsUpdateModes](#page-39-2) [BoundsUpdateMode](#page-37-5) = BoundsUpdateModes.Always

*Determines how often the bounds are recomputed. More frequent updates requires more CPU.*

<span id="page-37-6"></span>• float [ExtraBounds](#page-37-6) = SECTR\_Geometry.kBOUNDS\_CHEAT

*Adds a buffer on bounding box to compensate for minor imprecisions.*

<span id="page-37-7"></span>• bool [OverrideBounds](#page-37-7) = false

*Override computed bounds with the user specified bounds. Advanced users only.*

<span id="page-37-8"></span>• Bounds [BoundsOverride](#page-37-8)

*User specified override bounds. Auto-populated with the current bounds when override is inactive.*

<span id="page-37-9"></span>• Light [DirShadowCaster](#page-37-9)

*Optional shadow casting directional light to use in membership calculations. Bounds will be extruded away from light, if set.*

<span id="page-37-10"></span>• float [DirShadowDistance](#page-37-10) = 100

*Distance by which to extend the bounds away from the shadow casting light.*

<span id="page-37-11"></span>• [ChildCullModes](#page-39-7) [ChildCulling](#page-37-11) = ChildCullModes.Default

*Determines if this SectorCuller should cull individual children, or cull all children based on the aggregate bounds.*

## <span id="page-38-0"></span>**Properties**

- static List< SECTR Member  $>$  [All](#page-38-0) [get] *Returns a list of all enabled Members.*
- <span id="page-38-1"></span>• List< [Child](#page-7-15) > [Children](#page-38-1) [get]
	- *Returns a flattened list of all relevant children.*
- <span id="page-38-2"></span>• List< [Child](#page-7-15) > [Renderers](#page-38-2) [get] *Returns the subset of the Children list that contains Renderers.*
- <span id="page-38-3"></span>• bool [ShadowCaster](#page-38-3) [get] *Returns true if any child renderer components casts shadows.*
- <span id="page-38-4"></span>• List< [Child](#page-7-15) > [ShadowCasters](#page-38-4) [get]

*Returns the subset of the Children list that cast shadows.*

<span id="page-38-5"></span>• List< [Child](#page-7-15) > [Lights](#page-38-5) [get]

*Returns the subset of the Children list that contains Lights.*

- <span id="page-38-6"></span>• bool [ShadowLight](#page-38-6) [get] *Returns true if any child light components create shadows.*
- <span id="page-38-7"></span>• List< [Child](#page-7-15) > [ShadowLights](#page-38-7) [get]
- *Returns the subset of the Children list that create shadows.*
- <span id="page-38-8"></span>• List< [Child](#page-7-15) > [Terrains](#page-38-8) [get]

*Returns the subset of the Children list that contains Lights.*

- <span id="page-38-9"></span>• List< [SECTR\\_Sector](#page-48-0) > [Sectors](#page-38-9) [get]
- *Returns all the Sectors that this object belongs to.*
- <span id="page-38-10"></span>• Bounds [TotalBounds](#page-38-10) [get]

*Returns the union of the RenderBounds and LightBounds.*

- <span id="page-38-11"></span>• Bounds [RenderBounds](#page-38-11) [get]
	- *Returns the union of the Bounds of all child Renderers.*
- <span id="page-38-12"></span>• bool [HasRenderBounds](#page-38-12) [get] *Returns true if the RenderBounds contains valid data.*
- <span id="page-38-13"></span>• Bounds [LightBounds](#page-38-13) [get]
	- *Returns the union of the Bounds of all child Lights.*
- <span id="page-38-14"></span>• bool [HasLightBounds](#page-38-14) [get] *Returns true if the LightBounds contains valid data.*
- <span id="page-38-15"></span>• bool [Frozen](#page-38-15) [get, set] *(Un)Freezes (i.e. disables updates and preserves bounds).*

## <span id="page-38-16"></span>**Events**

- [MembershipChanged](#page-37-2) [Changed](#page-38-16)
	- *Event handler for membership changed callbacks.*

#### **Detailed Description**

Member represents anything that can be part of a SECTR Sector, including Sectors themselves.

Member's primary job is to figure out which Sectors a given GameObject belongs to. In order to accomplish this goal, it needs to compute a bounding box (actually several) and to periodically check to see which Sectors overlap that box. SectorMember also caches information that other clients are interested in, such as the aggregate render bounds of its children, or a list of child Light components.

Members may be dynamic or static, and will save some per-frame CPU work if marked as static. Care should be taken that static Members by accurately marked, as moving children of a static Member may produce unexpected results.

Note that Members may have children that are themselves Members. The code will automatically detect this case and not include the child Member's children in its list. This can be a very convienient way to control the granuality of scene partitioning, especially for culling and streaming.

## **Member Enumeration Documentation**

<span id="page-39-2"></span>**enum SECTR\_Member.BoundsUpdateModes**

Rules for how often to update the children and bounds.

## **Enumerator**

<span id="page-39-5"></span><span id="page-39-4"></span><span id="page-39-3"></span>*Start* Compute children on start. Update bounds on movement. *Movement* Compute children and bounds on movement. *Always* Compute children and bounds on every update. **Static** Compute children and bounds on only on start.

#### <span id="page-39-7"></span><span id="page-39-6"></span>**enum SECTR\_Member.ChildCullModes**

Modes for how to cull children (VIS only)

#### **Enumerator**

<span id="page-39-9"></span><span id="page-39-8"></span>**Default** Cull Sector children individually, Member children as a group. *Group* Cull children as a group. *Individual* Cull each child individually.

# <span id="page-39-10"></span><span id="page-39-1"></span>**2.36 SECTR\_MusicTrigger Class Reference**

Makes the specified music active when a trigger is entered. Inherits MonoBehaviour.

# <span id="page-39-11"></span>**Public Attributes**

• SECTR Audio[Cue](#page-39-11) Cue = null

<span id="page-39-0"></span>*The Cue to play as music. If null, this trigger will stop the current music.*

- <span id="page-39-12"></span>• bool [Loop](#page-39-12) = true
	- *Should music be forced to loop when playing.*
- <span id="page-39-13"></span>• bool [StopOnExit](#page-39-13) = false *Should the music stop when leaving the trigger.*

#### **Detailed Description**

Makes the specified music active when a trigger is entered.

TriggerSource supports any collider that Unity allows, provided it's marked to be a trigger.

# **2.37 SECTR\_NeighborLoader Class Reference**

Loads [SECTR\\_Chunk](#page-20-0) components that are in the current or adjacent [SECTR\\_Sector.](#page-48-0) Inheritance diagram for SECTR\_NeighborLoader:

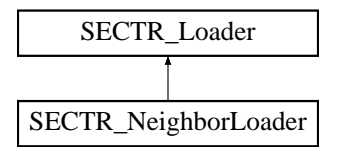

# <span id="page-40-1"></span>**Public Attributes**

- int [MaxDepth](#page-40-1) = 1
- *Determines how far out to load neighbor sectors from the current sector. Depth of 0 means only the current Sector.* • bool [ForceSyncLoad](#page-31-2) = false

*Forces loads to be synchronous/blocking. Useful in very special cases.*

#### **Properties**

<span id="page-40-2"></span>• override bool [Loaded](#page-40-2) [get]

*Returns true if all referenced Chunks are loaded. False, otherwise.*

#### **Detailed Description**

Loads [SECTR\\_Chunk](#page-20-0) components that are in the current or adjacent [SECTR\\_Sector.](#page-48-0)

Neighbor Loader determines which [SECTR\\_Chunk](#page-20-0) objects to load/unload by performing a breadth-first walk of the Sector/Portal graph. The depth of this walk is limited by the MaxDepth property, where a value of zero means "only the current Sector", a depth of one means "current and each adjacent sector", etc. Many games will want to place a Neighbor Loader on the player to ensure that the Sectors they are in or near are always loaded.

# **2.38 SECTR\_Occluder Class Reference**

An Occluder represents a visual obstruction. It will hide any objects behind it (from the perspective of the current [SECTR\\_Culler\)](#page-22-0).

Inheritance diagram for SECTR\_Occluder:

<span id="page-40-0"></span>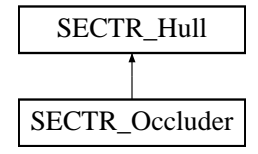

#### **Public Types**

• enum [OrientationAxis](#page-42-1) { [OrientationAxis.None,](#page-42-2) [OrientationAxis.XYZ,](#page-42-3) [OrientationAxis.XZ,](#page-42-4) [OrientationAxis.XY,](#page-42-5) [OrientationAxis.YZ](#page-42-6) }

*Possible axes for auto-orientation.*

#### <span id="page-40-3"></span>**Public Member Functions**

• Matrix4x4 [GetCullingMatrix](#page-40-3) (Vector3 cameraPos) *Returns the local to world matrix to be used to transform verts during culling.* • bool [IsPointInHull](#page-32-6) (Vector3 p, float distanceTolerance)

*Determines whether the given point is inside the extents of the hull. Distance tolerance will reject points more than that distance from the plane.*

*Parameters*

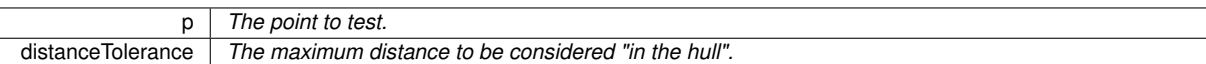

# <span id="page-41-0"></span>**Public Attributes**

• [OrientationAxis](#page-42-1) [AutoOrient](#page-41-0) = OrientationAxis.None

*The axes that should orient towards the camera during culling (if any).*

• Mesh [HullMesh](#page-32-7) = null

*Convex, planar mesh that defines the portal shape.*

## <span id="page-41-1"></span>**Properties**

• static List< [SECTR\\_Occluder](#page-40-0) > [All](#page-41-1) [get]

*Accessor for quickly retrieving all SectorOccluders.*

<span id="page-41-2"></span>• SECTR [Member](#page-41-2) Member [get]

*Fast access to the required SectorMember sibling.*

• Vector3[] [VertsCW](#page-33-2) [get]

*Returns the verts in clockwise order.*

• Vector3[] [VertsCCW](#page-33-3) [get]

*Returns the verts in counterclockwise order.*

• Vector3 [Normal](#page-33-4) [get]

*Returns the world space normal of the Hull.*

• Vector3 [ReverseNormal](#page-33-5) [get]

*Returns the world space, backwards facing normal of the hull.*

• Vector3 [Center](#page-33-6) [get]

*Returns the world space centroid of the Hull.*

• Plane [HullPlane](#page-33-7) [get]

*Returns the world space plane of this hull.*

• Plane [ReverseHullPlane](#page-33-8) [get]

*Returns the world space plane of this hull, but with the normal flipped.*

#### **Detailed Description**

An Occluder represents a visual obstruction. It will hide any objects behind it (from the perspective of the current [SECTR\\_Culler\)](#page-22-0).

Occluders are a useful tool for optimizing culling, especially in outdoor scenes where Portals may be rare. Occluders are somewhat expensive, and should be used judiciously, ideally on very large objects which obstruct many objects behind them, not on many small objects.

Like Portals, Occluders are required to be planar, convex shapes. This constraint is satisfactory for many cases, however, it is often desirable that an occluder represent an object with a 3D volume, obstructing regardless of viewing angle. To efficiently allow this behavior, Occluders support an AutoOrient feature, that will automatically orient them towards the current SectorCuller during culling.

## **Member Enumeration Documentation**

<span id="page-42-1"></span>**enum SECTR\_Occluder.OrientationAxis**

Possible axes for auto-orientation.

#### **Enumerator**

- <span id="page-42-2"></span>*None* No auto orientation.
- <span id="page-42-3"></span>*XYZ* Orient all axes.
- <span id="page-42-4"></span>*XZ* Orient on world space XZ axes.
- <span id="page-42-5"></span>*XY* Orient on world space XY axes.
- <span id="page-42-6"></span>*YZ* Orient on world space YZ axes.

# <span id="page-42-0"></span>**2.39 SECTR\_PointSource Class Reference**

Plays a [SECTR\\_AudioCue](#page-10-0) at this point in the world. Inheritance diagram for SECTR\_PointSource:

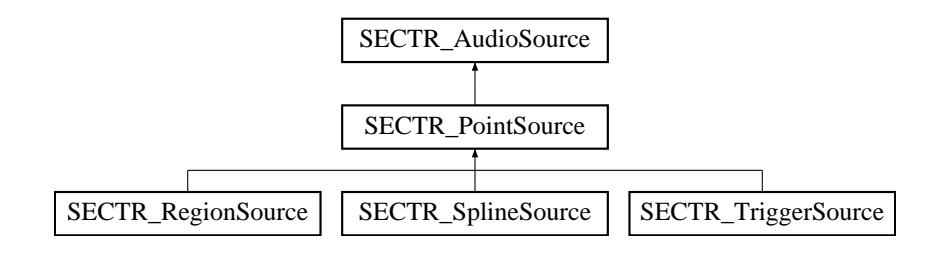

# <span id="page-42-7"></span>**Public Member Functions**

• override void [Play](#page-42-7) ()

*Make some noise! Plays the Cue.*

<span id="page-42-8"></span>• override void [Stop](#page-42-8) (bool stopImmediately)

*Stops the Source from playing. Parameters*

stopImmediately *Overrides any fade-out specified in the Cue*

## **Public Attributes**

• [SECTR\\_AudioCue](#page-10-0) [Cue](#page-16-3) = null

*The Cue to play from this source.*

 $\cdot$  bool  $Loop = true$  $Loop = true$ 

*If the Cue should be forced to loop when playing.*

• bool [PlayOnStart](#page-16-5) = true

*Should the Cue auto-play when created.*

#### <span id="page-42-9"></span>**Properties**

• override bool [IsPlaying](#page-42-9) [get]

*Returns true if the NoiseMaker is currently playing a sound.*

#### **Detailed Description**

Plays a [SECTR\\_AudioCue](#page-10-0) at this point in the world.

Point Source is the SECTR Audio equivalent of Unity's AudioSource component in that it simply plays a sound at a point in space. Point Source, however, benefits from the full set of creating, mixing, and other advanced features of SECTR Audio, but is only barely more expensive than a raw Unity AudioSource.

# **2.40 SECTR\_Portal Class Reference**

Portals define the logical and geometric connection between two [SECTR\\_Sector](#page-48-0) objects.

Inheritance diagram for SECTR\_Portal:

<span id="page-43-0"></span>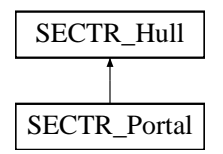

# **Public Types**

• enum [PortalFlags](#page-44-1) { [PortalFlags.Closed](#page-44-2) = 1 << 0, [PortalFlags.Locked](#page-44-3) = 1 << 1, [PortalFlags.PassThrough](#page-44-4) =  $1 << 2$ }

*The set of bitflags that can be set on (and tested for) a given portal. Users are encouraged to add to this set, but after the Reserved range to avoid interference with future updates.*

## <span id="page-43-1"></span>**Public Member Functions**

• IEnumerable< [SECTR\\_Sector](#page-48-0) > [GetSectors](#page-43-1) ()

*Creates an iterator that steps through all of the connected Sectors. Helpful way to make some iterating client code more generic.*

<span id="page-43-2"></span>• void [SetFlag](#page-43-2) [\(PortalFlags](#page-44-1) flag, bool on)

*Sets a particular flag on this Portal to be true.*

*Parameters*

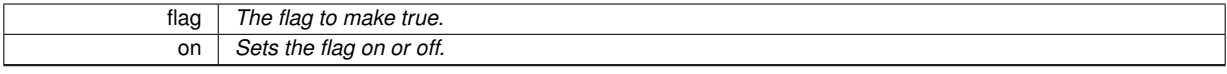

• bool [IsPointInHull](#page-32-6) (Vector3 p, float distanceTolerance)

*Determines whether the given point is inside the extents of the hull. Distance tolerance will reject points more than that distance from the plane.*

*Parameters*

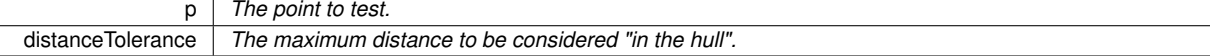

# <span id="page-43-3"></span>**Public Attributes**

• [PortalFlags](#page-44-1) [Flags](#page-43-3) = 0

*Flags for this Portal. Used in graph traversals and the like.*

• Mesh [HullMesh](#page-32-7) = null

*Convex, planar mesh that defines the portal shape.*

## <span id="page-44-5"></span>**Properties**

• static List< SECTR Portal  $>$  [All](#page-44-5) [get]

*Returns a list of all enabled portals.*

<span id="page-44-6"></span>• SECTR Sector [FrontSector](#page-44-6) [get, set]

*Accessor for the Sector link on the front side of the SectorPortal. When set, properly notifies the previous Sector of connection changes.*

<span id="page-44-7"></span>• [SECTR\\_Sector](#page-48-0) [BackSector](#page-44-7) [get, set]

*Accessor for the Sector link on the back side of the SectorPortal. When set, properly notifies the previous Sector of connection changes.*

<span id="page-44-8"></span>• bool [Visited](#page-44-8) [get, set]

*Utility property for tracking during graph walks.*

• Vector3[] [VertsCW](#page-33-2) [get]

*Returns the verts in clockwise order.*

• Vector3[] [VertsCCW](#page-33-3) [get]

*Returns the verts in counterclockwise order.*

• Vector3 [Normal](#page-33-4) [get]

*Returns the world space normal of the Hull.*

• Vector3 [ReverseNormal](#page-33-5) [get]

*Returns the world space, backwards facing normal of the hull.*

• Vector3 [Center](#page-33-6) [get]

*Returns the world space centroid of the Hull.*

• Plane [HullPlane](#page-33-7) [get]

*Returns the world space plane of this hull.*

- Plane [ReverseHullPlane](#page-33-8) [get]
	- *Returns the world space plane of this hull, but with the normal flipped.*

#### **Detailed Description**

Portals define the logical and geometric connection between two [SECTR\\_Sector](#page-48-0) objects.

If a Sector is a room then a Portal is like a window or doorway into or out of that room. Portals not only define which portals are connected to each other, but the shape and size of those connections. Portals can have as many vertices as necessary, but they must be convex and planar.

Like the rest of the system, Portals are completely dynamic, and can translate/rotate/scale at runtime without any performance penalty. They can also be turned on and off (i.e. when a door opens or closes) simply by setting their enabled flag on or off.

**Member Enumeration Documentation**

## <span id="page-44-1"></span>**enum SECTR\_Portal.PortalFlags**

The set of bitflags that can be set on (and tested for) a given portal. Users are encouraged to add to this set, but after the Reserved range to avoid interference with future updates.

#### **Enumerator**

<span id="page-44-2"></span>*Closed* Portal cannot be seen through.

<span id="page-44-3"></span>*Locked* Portal is locked.

<span id="page-44-4"></span><span id="page-44-0"></span>**PassThrough** Portal will be visible independent of geometry (but normal direction still matters).

# **2.41 SECTR\_PriorityQueue**< **T** > **Class Template Reference**

Implements a priority queue in terms of a binary heap.

<span id="page-45-1"></span>**Public Member Functions**

• void [Enqueue](#page-45-1) (T item)

*Enqueue the specified item. Parameters*

item *The item to enqueue.*

<span id="page-45-2"></span>• T [Dequeue](#page-45-2) ()

*Dequeue the lowest priority item from the queue.*

<span id="page-45-3"></span> $\cdot$  T [Peek](#page-45-3) ()

*Examine the lowest priority item but don't remove it.*

<span id="page-45-4"></span>• override string [ToString](#page-45-4) ()

*Returns a nice string that represents the current state of the queue.*

<span id="page-45-5"></span>• bool [IsConsistent](#page-45-5) ()

*Indicates if the queue is consistent/properly sorted.*

## **Properties**

<span id="page-45-6"></span>• int [Count](#page-45-6) [get, set]

*Returns the number of items in the queue.*

<span id="page-45-7"></span>• T [this\[int index\]](#page-45-7) [get, set] *Retrieves or modifies the item at the specified index.*

#### **Detailed Description**

Implements a priority queue in terms of a binary heap.

Based on [http://visualstudiomagazine.com/articles/2012/11/01/priority-queues-wi](http://visualstudiomagazine.com/articles/2012/11/01/priority-queues-with-c.aspx)th-c. [aspx](http://visualstudiomagazine.com/articles/2012/11/01/priority-queues-with-c.aspx).

**Type Constraints**

*T* **:** *IComparable*<*T*>

# <span id="page-45-0"></span>**2.42 SECTR\_PropagationSource Class Reference**

Propagation Source simulates the complex phenomena of audio reflections in a closed space.

Inheritance diagram for SECTR\_PropagationSource:

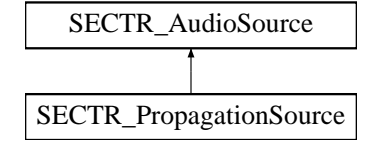

## <span id="page-46-1"></span>**Public Member Functions**

• override void [Play](#page-46-1) ()

*Make some noise! Plays the Cue.*

- <span id="page-46-2"></span>• override void [Stop](#page-46-2) (bool stopImmediately)
	- *Stops the Source from playing.*

*Parameters*

stopImmediately *Overrides any fade-out specified in the Cue*

## <span id="page-46-3"></span>**Public Attributes**

• float [InterpDistance](#page-46-3) = 2f

*When the listener gets within this distance of a portal, the sound direction will start to blend towards the next portal or source position.*

• SECTR Audio[Cue](#page-16-3) Cue = null

*The Cue to play from this source.*

 $\cdot$  bool  $Loop = true$  $Loop = true$ 

*If the Cue should be forced to loop when playing.*

• bool [PlayOnStart](#page-16-5) = true

*Should the Cue auto-play when created.*

# **Properties**

<span id="page-46-4"></span>• override bool [IsPlaying](#page-46-4) [get] *Returns true if the Source is currently playing a sound.*

## **Detailed Description**

Propagation Source simulates the complex phenomena of audio reflections in a closed space.

In the real world, the sounds we hear are very often reflections of the actual space. As such, the sound appears to be located not in a straight line to the source, but to be emanating from the nearest opening that leads to the source. The Sector/Portal graph provides the perfect context for efficiently but accurately determining how sounds move through an environment.

Propagation Sources works by attemtping to find the shortest path between itself and the active AudioListener. Because the Sector/Portal graph is fairly coarse, this path plan is relatively inexpensive, but it is not free. Because of this additional cost, Propagation Sources should be used sparingly, where they provide the most audio bang for your CPU buck.

# <span id="page-46-0"></span>**2.43 SECTR\_RegionLoader Class Reference**

(Un)loads Chunks within a given volume. Can be set to optionally not touch Sectors that are not part of the terrain grid.

Inheritance diagram for SECTR\_RegionLoader:

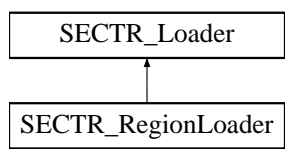

# <span id="page-47-1"></span>**Public Attributes**

• Vector3 [LoadSize](#page-47-1) = new Vector3(20f, 10f, 20f)

*The dimensions of the volume in which terrain chunks should be loaded.*

<span id="page-47-2"></span>• float [UnloadBuffer](#page-47-2) = 0.1f

*The distance from the load size that you need to move for a Sector to unload (as a percentage).*

- <span id="page-47-3"></span>• LayerMask [LayersToLoad](#page-47-3) = -1 *If set, will only load Sectors in matching layers.*
- bool [ForceSyncLoad](#page-31-2) = false *Forces loads to be synchronous/blocking. Useful in very special cases.*

#### <span id="page-47-4"></span>**Properties**

• override bool [Loaded](#page-47-4) [get]

*Returns true if all referenced Chunks in region are loaded. False, otherwise.*

## **Detailed Description**

<span id="page-47-0"></span>(Un)loads Chunks within a given volume. Can be set to optionally not touch Sectors that are not part of the terrain grid.

# **2.44 SECTR\_RegionSource Class Reference**

Playes a [SECTR\\_AudioCue](#page-10-0) within a 3D volume.

Inheritance diagram for SECTR\_RegionSource:

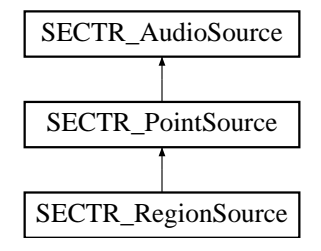

#### **Public Member Functions**

• override void [Play](#page-42-7) ()

*Make some noise! Plays the Cue.*

• override void [Stop](#page-42-8) (bool stopImmediately)

*Stops the Source from playing. Parameters*

stopImmediately *Overrides any fade-out specified in the Cue*

# <span id="page-47-5"></span>**Public Attributes**

• bool [Raycast](#page-47-5) = false

*Determine the closest point by raycast instead of bounding box. More accurate but more expensive.*

• SECTR Audio[Cue](#page-16-3) Cue = null *The Cue to play from this source.* • bool [Loop](#page-16-4) = true

*If the Cue should be forced to loop when playing.*

• bool [PlayOnStart](#page-16-5) = true *Should the Cue auto-play when created.*

#### **Properties**

• override bool [IsPlaying](#page-42-9) [get] *Returns true if the NoiseMaker is currently playing a sound.*

#### **Detailed Description**

#### Playes a [SECTR\\_AudioCue](#page-10-0) within a 3D volume.

It's often desirable to represent a sound not as a single point, but as an entire region of space. RegionSources make that possible by efficiently computing the nearest point on the spline to the active listener, and positioning its sound instance at that location. This creates a very convincing illusing of the sound eminating from the entire spline, while using only one actual audio instance.

RegionSource supports any collider that Unity allows. However, for performance reasons it will default to using the AABB of whatever collider is used. If more accuracy is desired, raycasting can be enabled, which will determine the exact closest point (at some additional CPU cost.

# **2.45 SECTR\_Sector Class Reference**

Sectors represent discrete sections of the world, connected to one another by [SECTR\\_Portal](#page-43-0) objects.

Inheritance diagram for SECTR\_Sector:

<span id="page-48-0"></span>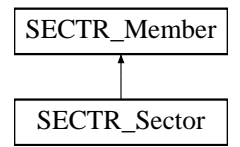

#### **Public Types**

• enum [BoundsUpdateModes](#page-39-2) { [BoundsUpdateModes.Start,](#page-39-3) [BoundsUpdateModes.Movement,](#page-39-4) [BoundsUpdate-](#page-39-5)[Modes.Always,](#page-39-5) [BoundsUpdateModes.Static](#page-39-6) }

*Rules for how often to update the children and bounds.*

• enum [ChildCullModes](#page-39-7) { [ChildCullModes.Default,](#page-39-8) [ChildCullModes.Group,](#page-39-9) [ChildCullModes.Individual](#page-39-10) } *Modes for how to cull children (VIS only)*

## <span id="page-48-1"></span>**Public Member Functions**

- void [ConnectTerrainNeighbors](#page-48-1) ()
- *Sets up the terrain neighbors structure.*
- <span id="page-48-2"></span>• void [DisonnectTerrainNeighbors](#page-48-2) ()

*Disconnects this terrain from all neighbors and vice versa. Works around a crash in some versions of Unity.*

- <span id="page-48-3"></span>• void [Register](#page-48-3) [\(SECTR\\_Portal](#page-43-0) portal)
	- *Informs the Sector that a Portal is connected into it. Should only be called by [SECTR\\_Portal.](#page-43-0)*
- <span id="page-48-4"></span>• void [Deregister](#page-48-4) [\(SECTR\\_Portal](#page-43-0) portal)

*Informs the Sector that a Portal is no longer connected into it. Should only be called by [SECTR\\_Portal.](#page-43-0)*

- <span id="page-49-0"></span>• void [Register](#page-49-0) [\(SECTR\\_Member](#page-36-0) member)
	- *Informs the Sector that a Member is in it. Should only be called by [SECTR\\_Member.](#page-36-0)*
- <span id="page-49-1"></span>• void [Deregister](#page-49-1) [\(SECTR\\_Member](#page-36-0) member)
	- *Informs the Sector that a Member is no longer part in it. Should only be called by [SECTR\\_Member.](#page-36-0)*
- void [ForceUpdate](#page-37-0) ()

*Forces an update. Used only in special cases.*

• void [SectorDisabled](#page-37-1) [\(SECTR\\_Sector](#page-48-0) sector)

*Called when a Sector is being destroyed.*

• delegate void [MembershipChanged](#page-37-2) (List< [SECTR\\_Sector](#page-48-0) > left, List< SECTR\_Sector > joined) *Delegate delcaration for anyone who wants to be notified when membership changes.*

#### <span id="page-49-2"></span>**Static Public Member Functions**

• static void [GetContaining](#page-49-2) (ref List < [SECTR\\_Sector](#page-48-0) > sectors, Vector3 position)

*Returns the list of Sectors that contain a given point. Sectors may overlap and are not exclusive, hence the list. Parameters*

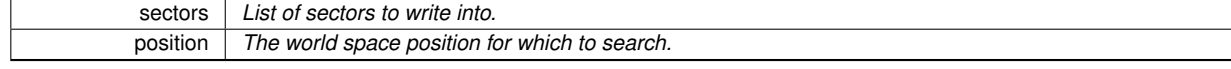

*Returns*

*List of Sectors containing position.*

<span id="page-49-3"></span>• static void [GetContaining](#page-49-3) (ref List< [SECTR\\_Sector](#page-48-0) > sectors, Bounds bounds)

*Returns the list of Sectors that intersect an AABB. Sectors may overlap and are not exclusive, hence the list. Parameters*

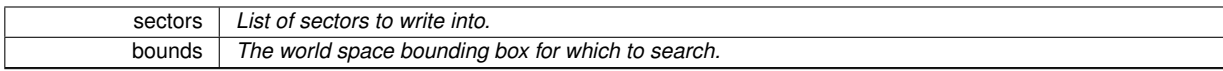

*Returns*

*The List of Sectors overlapping bounds*

## <span id="page-49-4"></span>**Public Attributes**

• SECTR Sector [TopTerrain](#page-49-4)

*The terrain Sector attached on the top side of this Sector.*

- <span id="page-49-5"></span>• SECTR Sector [BottomTerrain](#page-49-5)
	- *The terrain Sector attached on the bottom side of this Sector.*
- <span id="page-49-6"></span>• SECTR Sector [LeftTerrain](#page-49-6)

*The terrain Sector attached on the left side of this Sector.*

<span id="page-49-7"></span>• [SECTR\\_Sector](#page-48-0) [RightTerrain](#page-49-7)

*The terrain Sector attached on the right side of this Sector.*

• bool [PortalDetermined](#page-37-3) = false

*Set to true if Sector membership should only change when crossing a portal.*

• [SECTR\\_Sector](#page-48-0) [ForceStartSector](#page-37-4) = null

*If set, forces the initial Sector to be the specified Sector.*

- [BoundsUpdateModes](#page-39-2) [BoundsUpdateMode](#page-37-5) = BoundsUpdateModes.Always
- *Determines how often the bounds are recomputed. More frequent updates requires more CPU.*
- float [ExtraBounds](#page-37-6) = SECTR\_Geometry.kBOUNDS\_CHEAT

*Adds a buffer on bounding box to compensate for minor imprecisions.*

- bool [OverrideBounds](#page-37-7) = false
	- *Override computed bounds with the user specified bounds. Advanced users only.*
- Bounds [BoundsOverride](#page-37-8)

*User specified override bounds. Auto-populated with the current bounds when override is inactive.*

• Light [DirShadowCaster](#page-37-9)

*Optional shadow casting directional light to use in membership calculations. Bounds will be extruded away from light, if set.*

• float [DirShadowDistance](#page-37-10) = 100

*Distance by which to extend the bounds away from the shadow casting light.*

• [ChildCullModes](#page-39-7) [ChildCulling](#page-37-11) = ChildCullModes.Default

*Determines if this SectorCuller should cull individual children, or cull all children based on the aggregate bounds.*

#### **Properties**

- <span id="page-50-0"></span>• static new List< [SECTR\\_Sector](#page-48-0) > [All](#page-50-0) [get]
	- *Returns a list of all enabled Sectors.*
- <span id="page-50-1"></span>• bool [Visited](#page-50-1) [get, set]
	- *Utility property for tracking during graph walks.*
- <span id="page-50-2"></span>• List< [SECTR\\_Portal](#page-43-0) > [Portals](#page-50-2) [get]
	- *Returns all of the portals connected to this Sector.*
- <span id="page-50-3"></span>• List< SECTR Member > [Members](#page-50-3) [get]
- *Accessor for the members of this Sector.*
- List< [Child](#page-7-15) > [Children](#page-38-1) [get]

*Returns a flattened list of all relevant children.*

• List< [Child](#page-7-15) > [Renderers](#page-38-2) [get]

*Returns the subset of the Children list that contains Renderers.*

• bool [ShadowCaster](#page-38-3) [get]

*Returns true if any child renderer components casts shadows.*

• List< [Child](#page-7-15) > [ShadowCasters](#page-38-4) [get]

*Returns the subset of the Children list that cast shadows.*

```
ChildLights [get]
```
*Returns the subset of the Children list that contains Lights.*

• bool [ShadowLight](#page-38-6) [get]

*Returns true if any child light components create shadows.*

• List< [Child](#page-7-15) > [ShadowLights](#page-38-7) [qet]

*Returns the subset of the Children list that create shadows.*

• List< [Child](#page-7-15) > [Terrains](#page-38-8) [get]

*Returns the subset of the Children list that contains Lights.*

• List< [SECTR\\_Sector](#page-48-0) > [Sectors](#page-38-9) [get]

*Returns all the Sectors that this object belongs to.*

• Bounds [TotalBounds](#page-38-10) [get]

*Returns the union of the RenderBounds and LightBounds.*

- Bounds [RenderBounds](#page-38-11) [get]
	- *Returns the union of the Bounds of all child Renderers.*
- bool [HasRenderBounds](#page-38-12) [get]
	- *Returns true if the RenderBounds contains valid data.*
- Bounds [LightBounds](#page-38-13) [get]

*Returns the union of the Bounds of all child Lights.*

• bool [HasLightBounds](#page-38-14) [get]

*Returns true if the LightBounds contains valid data.*

• bool [Frozen](#page-38-15) [get, set] *(Un)Freezes (i.e. disables updates and preserves bounds).*

# **Events**

#### • [MembershipChanged](#page-37-2) [Changed](#page-38-16)

*Event handler for membership changed callbacks.*

## **Detailed Description**

Sectors represent discrete sections of the world, connected to one another by [SECTR\\_Portal](#page-43-0) objects.

Sectors are roughly analagous to rooms in a building, with a unique shape, size and location. Objects that overlap the bounds of the Sector are considered to be contained in it, in the same way that a table or stove would be thought of as "in the kitchen". Sector bounds can overlap and membership is not exclusive; a [SECTR\\_Member](#page-36-0) may be in multiple Sectors at once.

Like the rest of the system, Sectors are be completely dyanamic, and can transform and be enabled/disabled dynamically. Because the rooms in many games are completely static, marking a Sector as isStatic will enable some additional performance optimizations.

The size and shape of a Sector is defined by the union of the bounds of the Renderable Mesh children parented underneath it. Lights and other types of objects may be part of the Sector proper, but will not influence the "official" bounds.

As an implementation detail, Sector derives from [SECTR\\_Member,](#page-36-0) primarily because every Sector needs the services that Member provides, and a little bit of special treatment besides.

#### **Member Enumeration Documentation**

**enum SECTR\_Member.BoundsUpdateModes** [inherited]

Rules for how often to update the children and bounds.

**Enumerator**

*Start* Compute children on start. Update bounds on movement. *Movement* Compute children and bounds on movement. *Always* Compute children and bounds on every update. **Static** Compute children and bounds on only on start.

**enum SECTR\_Member.ChildCullModes** [inherited]

Modes for how to cull children (VIS only)

#### **Enumerator**

**Default** Cull Sector children individually, Member children as a group. *Group* Cull children as a group. *Individual* Cull each child individually.

# <span id="page-51-0"></span>**2.46 SECTR\_SplineSource Class Reference**

Plays the specified [SECTR\\_AudioCue](#page-10-0) at the nearest point along a spline to the listener. Inheritance diagram for SECTR\_SplineSource:

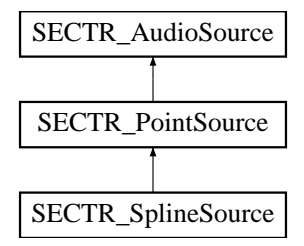

# **Public Member Functions**

• override void [Play](#page-42-7) ()

*Make some noise! Plays the Cue.*

• override void [Stop](#page-42-8) (bool stopImmediately) *Stops the Source from playing.*

*Parameters*

stopImmediately *Overrides any fade-out specified in the Cue*

#### <span id="page-52-1"></span>**Public Attributes**

- List < Transform >  $\text{Splits}$  = new List < Transform > ()
	- *Array of scene objects to use as control points for the spline.*
- <span id="page-52-2"></span>• bool [Closed](#page-52-2) = false

*Determines if the spline is open or closed (i.e. a loop).*

• SECTR Audio[Cue](#page-16-3) Cue = null

*The Cue to play from this source.*

• bool [Loop](#page-16-4) = true

*If the Cue should be forced to loop when playing.*

• bool [PlayOnStart](#page-16-5) = true *Should the Cue auto-play when created.*

#### **Properties**

• override bool [IsPlaying](#page-42-9) [get]

<span id="page-52-0"></span>*Returns true if the NoiseMaker is currently playing a sound.*

#### **Detailed Description**

Plays the specified [SECTR\\_AudioCue](#page-10-0) at the nearest point along a spline to the listener.

Many phenomena that emit sound (like streams or roads) are well described by splines. This component makes it easy to play sounds that mimic the behavior of these sources. The SplineSource will efficiently compute the nearest point on the spline to the active listener, and position its sound instance at that position. This creates a very convincing illusing of the sound eminating from the entire spline, while using only one actual audio instance.

Liberally adapted from [http://wiki.unity3d.com/index.php?title=Spline\\_Controller](http://wiki.unity3d.com/index.php?title=Spline_Controller)

# **2.47 SECTR\_StartLoader Class Reference**

Loads [SECTR\\_Chunk](#page-20-0) components that this object is in at Start and nothing more.

Inheritance diagram for SECTR\_StartLoader:

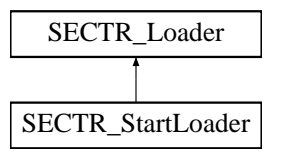

# <span id="page-53-1"></span>**Public Attributes**

- bool [FadeIn](#page-53-1) = false
	- *Set to true if the scene should start at black and fade in when loaded.*
- <span id="page-53-2"></span>• float [FadeTime](#page-53-2) = 2

*Amount of time to fade in.*

- <span id="page-53-3"></span>• Color [FadeColor](#page-53-3) = Color.black
	- *The color to fade the screen to on load.*
- bool [ForceSyncLoad](#page-31-2) = false
	- *Forces loads to be synchronous/blocking. Useful in very special cases.*

#### <span id="page-53-4"></span>**Properties**

• override bool [Loaded](#page-53-4) [get]

*Returns true if all referenced Chunks are loaded. False, otherwise.*

### **Detailed Description**

Loads [SECTR\\_Chunk](#page-20-0) components that this object is in at Start and nothing more.

StartLoader is designed to be combined with [SECTR\\_LoadingDoor](#page-34-1) in order to make sure that the reference count of the initial Sector(s) work out correctly with the load/unload logic of the door.

StartLoader self-destructs immediately after doing its work in order to eliminate its overhead post-start.

# **2.48 SECTR\_StartMusic Class Reference**

Plays a piece of music on Start.

Inherits MonoBehaviour.

#### <span id="page-53-5"></span>**Public Attributes**

- [SECTR\\_AudioCue](#page-10-0) [Cue](#page-53-5)
	- *The music to play on Start.*

# **Detailed Description**

<span id="page-53-0"></span>Plays a piece of music on Start.

# **2.49 SECTR\_StreamExport Class Reference**

A set of static utility functions for exporting scenes and doing other stream related processing.

# <span id="page-54-1"></span>**Static Public Member Functions**

• static bool [ImportFromChunk](#page-54-1) [\(SECTR\\_Sector](#page-48-0) sector)

*Re-adds the data from the specified Sector to the current scene. Safe to call from command line. Parameters*

sector *The Sector to import.*

*Returns*

*Returns true if Sector was successfully imported, false otherwise.*

<span id="page-54-2"></span>• static bool [ExportToChunk](#page-54-2) [\(SECTR\\_Sector](#page-48-0) sector)

*Exports the specific Sector into an external level file, deleting the current scene copy in the process. Safe to call from command line.*

*Parameters*

sector *The Sector to export.*

*Returns*

*Returns true if Sector was successfully exported, false otherwise.*

<span id="page-54-3"></span>• static void [ExportSceneChunksUI](#page-54-3) ()

*Exports all of the Sectors in the scene, with user prompts and other helpful dialogs.*

<span id="page-54-4"></span>• static void [ExportSceneChunks](#page-54-4) ()

*Exports all Sectors in the scene. Safe to call from the command line.*

<span id="page-54-5"></span>• static void [ImportSceneChunksUI](#page-54-5) ()

*Imports all of the Sectors in the scene, with user prompts and other helpful dialogs.*

<span id="page-54-6"></span>• static void [ImportSceneChunks](#page-54-6) ()

*Imports all exported Sectors into the scene. Safe to call from the command line.*

<span id="page-54-7"></span>• static void [RevertSceneChunksUI](#page-54-7) ()

*Reverts all of the imported Sectors in the scene, with user prompts and other helpful dialogs.*

<span id="page-54-8"></span>• static void [RevertSceneChunks](#page-54-8) ()

*Reverts all imported Sectors into the scene. Safe to call from the command line.*

<span id="page-54-9"></span>• static void [WriteGraphDot](#page-54-9) ()

*Writes out the current scene's Sector/Portal graph as a .dot file which can be visualized in programs like GraphVis and the like.*

#### **Detailed Description**

A set of static utility functions for exporting scenes and doing other stream related processing.

In order to stream a scene, we need to split the base scene up into multiple levels. We use levels and additive addition instead of Resource Bundles because they take less memory during load and do not cause assets to be duplicated on disk.

# <span id="page-54-0"></span>**2.50 SECTR\_TriggerLoader Class Reference**

(Un)loads a list of [SECTR\\_Chunk](#page-20-0) objects based on Unity Trigger events.

Inheritance diagram for SECTR\_TriggerLoader:

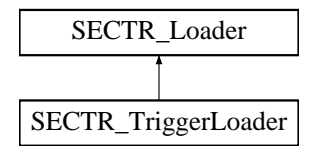

# <span id="page-55-1"></span>**Public Attributes**

• List< [SECTR\\_Sector](#page-48-0) > [Sectors](#page-55-1) = new List<SECTR\_Sector>()

*List of Sectors to load when entering this trigger.*

- <span id="page-55-2"></span>• bool [UnloadOnExit](#page-55-2) = true
	- *Should the Sectors be unloaded when trigger is exited.*
- bool [ForceSyncLoad](#page-31-2) = false *Forces loads to be synchronous/blocking. Useful in very special cases.*

#### <span id="page-55-3"></span>**Properties**

• override bool [Loaded](#page-55-3) [get] *Returns true if all referenced Chunks are loaded. False, otherwise.*

#### **Detailed Description**

(Un)loads a list of [SECTR\\_Chunk](#page-20-0) objects based on Unity Trigger events.

The component allows developers to load a list of Sectors when the player enters a particluar region of space. TriggerLoader uses standard Unity trigger events, so any Collider can be used, provided its marked as a trigger.

# **2.51 SECTR\_TriggerSource Class Reference**

Playes a [SECTR\\_AudioCue](#page-10-0) when a trigger is activated.

Inheritance diagram for SECTR\_TriggerSource:

<span id="page-55-0"></span>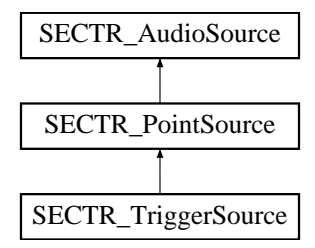

#### **Public Member Functions**

• override void [Play](#page-42-7) ()

*Make some noise! Plays the Cue.*

• override void [Stop](#page-42-8) (bool stopImmediately)

*Stops the Source from playing. Parameters*

stopImmediately *Overrides any fade-out specified in the Cue*

## **Public Attributes**

• SECTR Audio[Cue](#page-16-3) Cue = null

*The Cue to play from this source.*

 $\cdot$  bool  $Loop = true$  $Loop = true$ 

*If the Cue should be forced to loop when playing.*

• bool [PlayOnStart](#page-16-5) = true *Should the Cue auto-play when created.*

# **Properties**

• override bool [IsPlaying](#page-42-9) [get] *Returns true if the NoiseMaker is currently playing a sound.*

## **Detailed Description**

Playes a [SECTR\\_AudioCue](#page-10-0) when a trigger is activated.

TriggerSource supports any collider that Unity allows, provided it's marked to be a trigger.

# **2.52 SECTR\_Wanderer Class Reference**

A component that will wander the scene by pathing through the Sector/Portal graph. Inherits MonoBehaviour.

# <span id="page-56-1"></span>**Public Attributes**

• float [MovementSpeed](#page-56-1) = 1

<span id="page-56-0"></span>*The speed at which the wanderer moves throughout the world.*

### **Detailed Description**

A component that will wander the scene by pathing through the Sector/Portal graph.

Wanderer simply picks a goal sector, plots a path to it, and then follows that path, going through the center of each Portal and Sector along the way. Useful for testing and demoing objects moving through the world.

# Questions or Problems

support@makecodenow.com